### Scientific Computing on Graphics Processing Units Nicholas Frontiere ANL/University of **Chicago** ATPESC

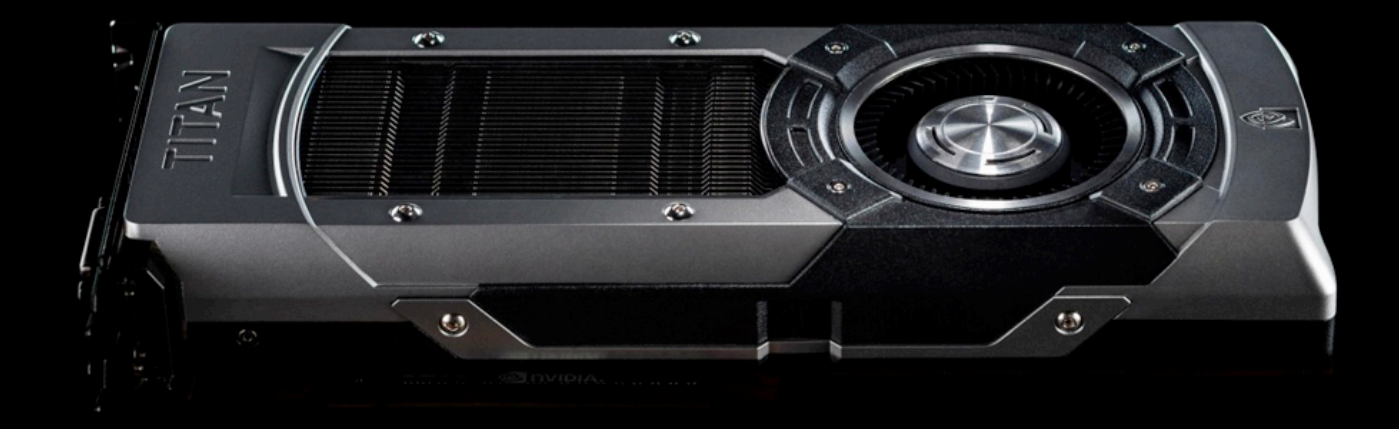

### **Overview**

GPU vs. CPU CUDA vs. OpenCL (Briefly) OpenCL execution and memory framework ▶ GPU Hardware GPU Coding Obstacles and Solutions **Lock in Step execution (divergent if's) Memory Latency** Coalesced Memory ▶ Bank Conflicts ▶ N-Body Example **Conclusion** 

### GPU vs. CPU

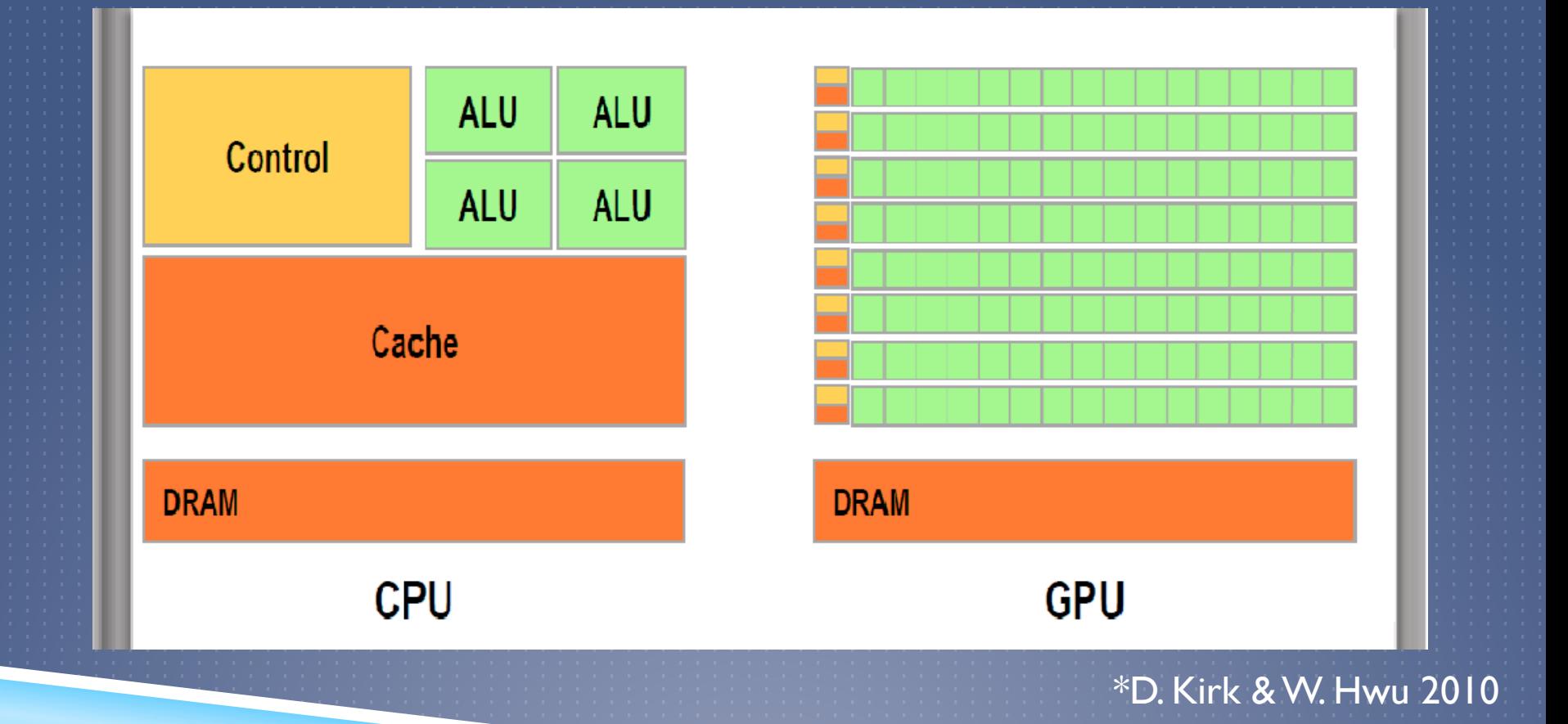

ARGONNE NATIONAL LABORATORY NICHOLAS FRONTIERE **3 3 ATPESC IULY 31, 2013** 

# CPU

**Follows the "multicore" design of a microprocessor** 

- Attempt to increase the speed of sequential programs.
- Example Intel i7 processor.
- ▶ Optimized to handle out of order execution
	- Retains multilevel cache for quick memory access
- **Implements sophisticated branch prediction**
- ▶ Multiple cores allow for increased multi-tasking as well as threading

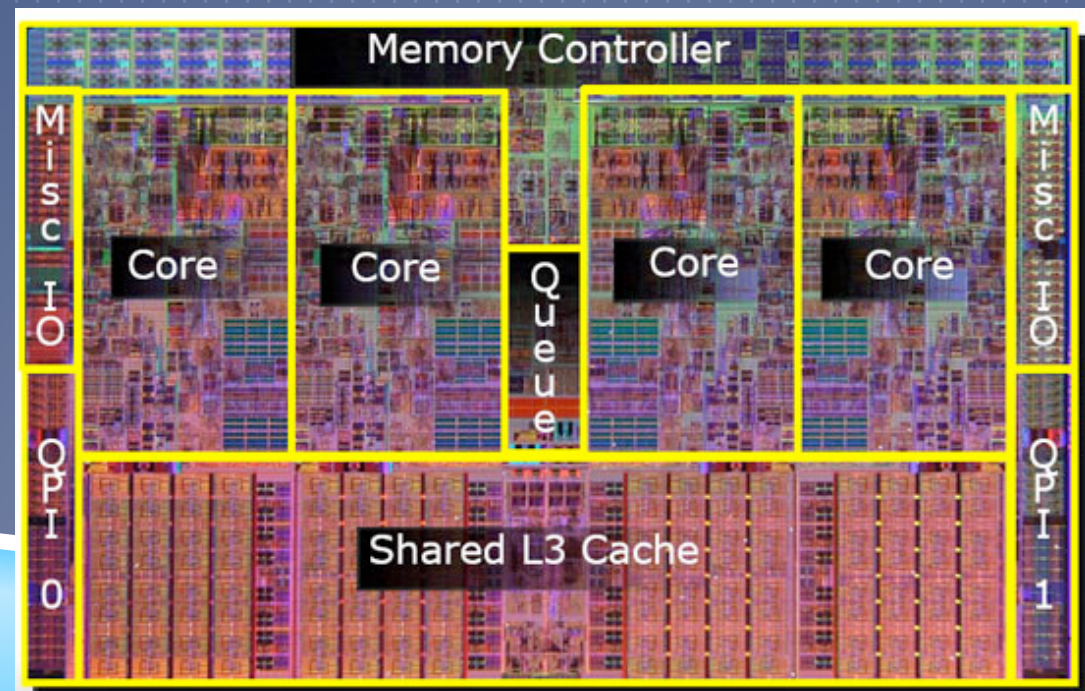

# GPU

**Follows the "many-core" design of a microprocessor** 

- Maximize throughput of parallel algorithms.
- **Figure 1** Typically the number of cores doubles with each new generation
	- Same is true for CPUs, yet GPU's have many many more cores.
- **Fig. 2** Throughput of Single Precision has increased dramatically

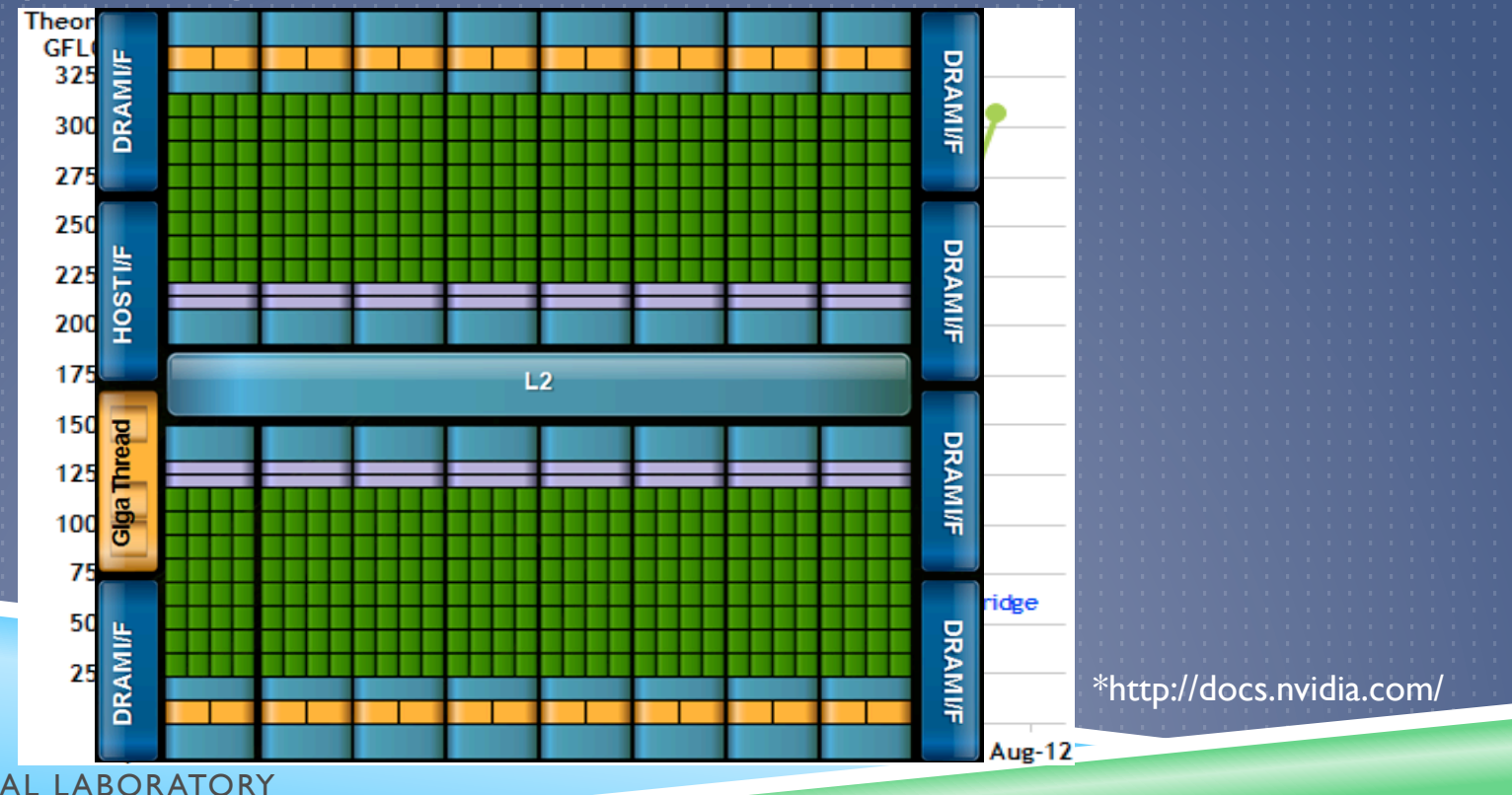

# Question

### Would you rather outsource to a Grad Student Capable Contractor

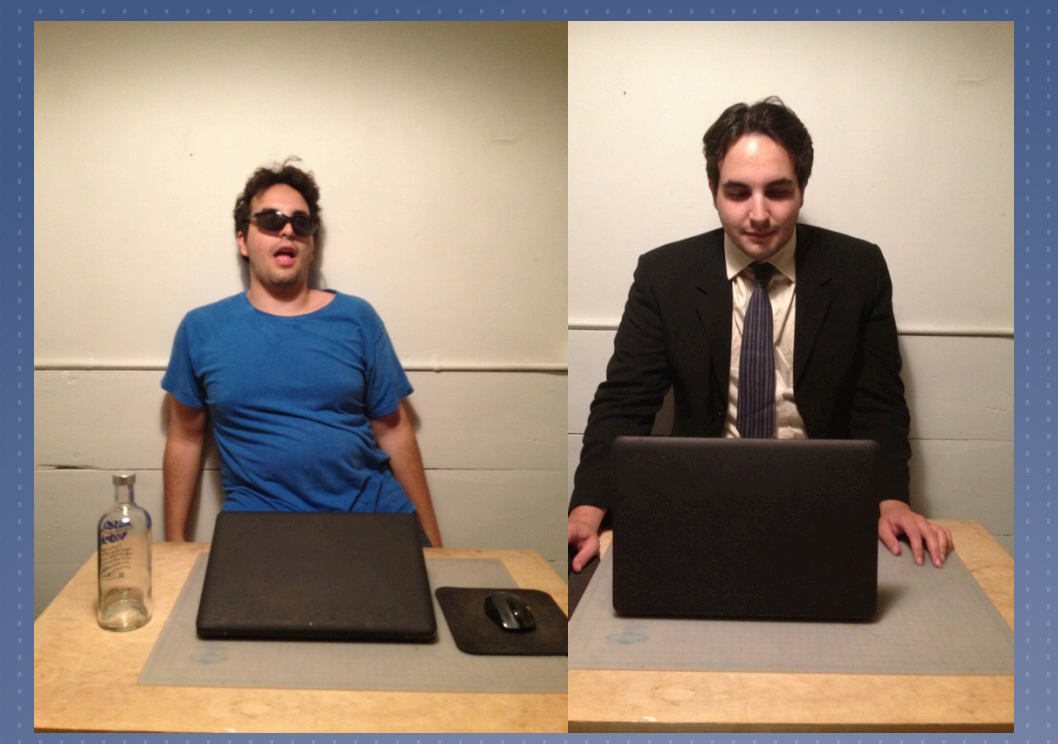

**High Latency** Low Throughput

Low Latency Good Throughput

# BUT what about MORE grad students? Question

ATPESC JULY 31, 2013 NICHOLAS FRONTIERE **7 ARGONNE NATIONAL LABORAT** 

# BUT what a polity & CRP and students?

G

### Do NOT forget **ntel**  $\overline{M}$ Amdahl's law

 $332$ 

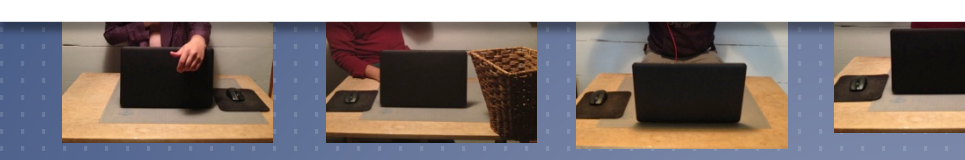

Ok Latency High Throughput

Low Latency Good Throughput

ATPESC JULY 31, 2013 NICHOLAS FRONTIERE **8**  ARGONNE NATIONAL LABORATORY

**Pulpin Critical** 

### **Amdahl's Law**

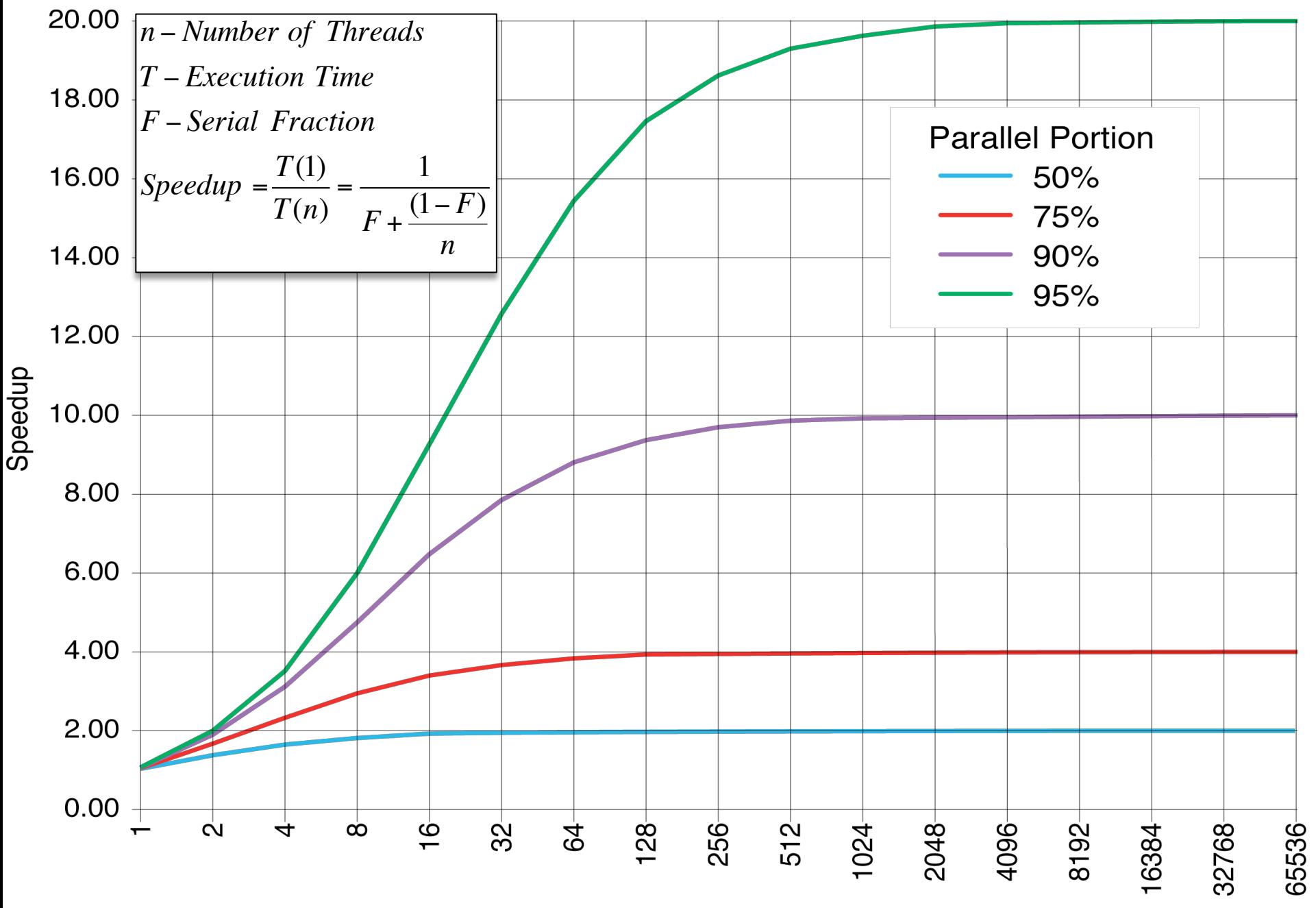

**Number of Processors** 

### Take Away

# Completely limited by the Serial Fraction!

**Examples of GPU accelerated code: Matrix multiplication, Graphics, Tabular** applications, Visual Reduction, etc.

## OpenCL vs. Cuda

- Both languages capable of executing GPU kernels.
- ▶ CUDA is vendor dependent (Nvidia GPUs)
- ▶ OpenCL can run on many different heterogeneous platforms (CPU, GPU, DSP, etc)
- ▶ CUDA is more mature and as a result has highly optimized libraries
- ▶ OpenCL would be considered a "lower level" language and thus harder to code.
- ▶ Which to choose?
	- Depends on what you want to do, what platforms you want to use, and the targeted users.

### OpenCL Platform Model

### ▶ Host code (CPU)

- Device Queries and Platform Setups (allows one to use multiple devices)
- Push/pull memory to/from device (GPU)
- ▶ Compile and Launch Kernel(s)
- Typically performs the branched logic of the application
- **Kernel Code (GPU)**

 $\equiv$ kernel void addTwoArrays( $\equiv$ global float  $^*$  arr,  $\equiv$ global float $^*$  arr2,  $\begin{array}{c} \text{global float} * \text{return} \end{array}$ 

 $\mathbf{H}$  Has  $\mathbf{H}$  and  $\mathbf{H}$  access to  $\mathbf{H}$  and  $\mathbf{H}$  memory  $\mathbf{H}$  return[get\_global\_id(0)]=arr[get\_global\_id(0)] +arr2[get\_global\_id(0)];

ARGONNE NATIONAL LABORATORY NICHOLAS FRONTIERE **12** 

{

}

 // Create an OpenCL context on first available platform context = CreateContext();

 // Create a command-queue on the first device available on the created context commandQueue = CreateCommandQueue(context, &device);

```
 // Create OpenCL program from HelloWorld.cl kernel source 
 program = CreateProgram(context, device, "HelloWorld.cl"); 
 // Create OpenCL kernel 
 kernel = clCreateKernel(program, "hello_kernel", NULL);
```

```
 // Set the kernel arguments (result, a, b) 
errNum = clSetKernelArg(kernel, 0, sizeof(cl_mem), &memObjects[0]); 
errNum |= clSetKernelArg(kernel, I, sizeof(cl_mem), &memObjects[1]);
errNum |= clSetKernelArg(kernel, 2, sizeof(cl_mem), &memObjects[2]);
size t globalWorkSize[1] = \{ \text{ARRAY}\text{ SIZE } \};size t localWorkSize[1] = \{ | \};
```

```
 // Queue the kernel up for execution across the array 
errNum = clEnqueueNDRangeKernel(commandQueue, kernel, 1, NULL, 
                     globalWorkSize, localWorkSize, 
                      0, NULL, NULL); 
 // Read the output buffer back to the Host 
errNum = clEnqueueReadBuffer(commandQueue, memObjects[2], CL_TRUE, 
                   0, ARRAY_SIZE * sizeof(float), result,
                   0, NULL, NULL);
```
### OpenCL Kernel Execution

- ▶ Kernels get executed by threads or "work items." Each item is assigned a "global index (id)"
- ▶ These work items are collected as "work groups," and assigned a "group" id" and "local id"
- ▶ These id's allow the kernel code to perform thread, group, or global specific tasks.

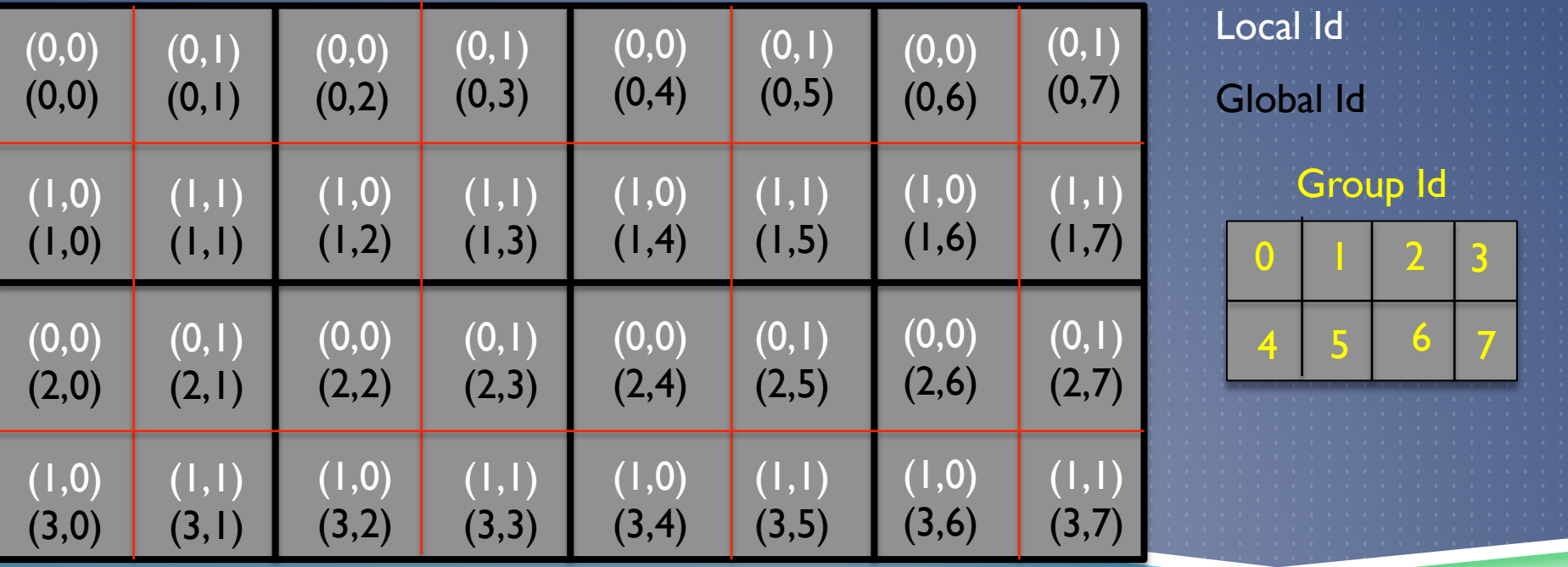

## **OpenCL Memory Hierarchy**

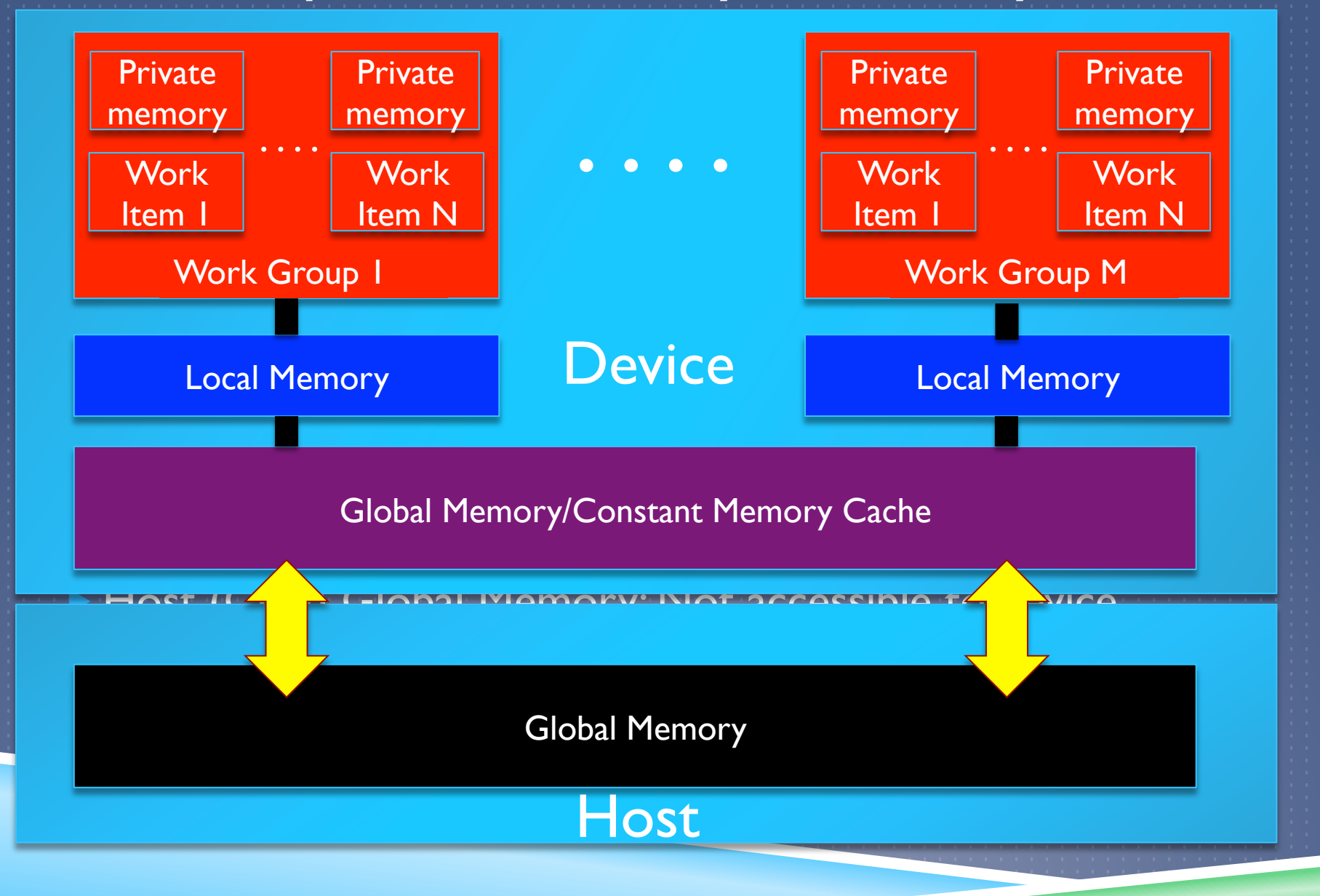

### GPU Hardware

**SMX** 

http://www.nvidia.com/content/PDF/kepler/<br>NVIDIA-Kepler-GK110-Architecture-Whitepaper.pdf

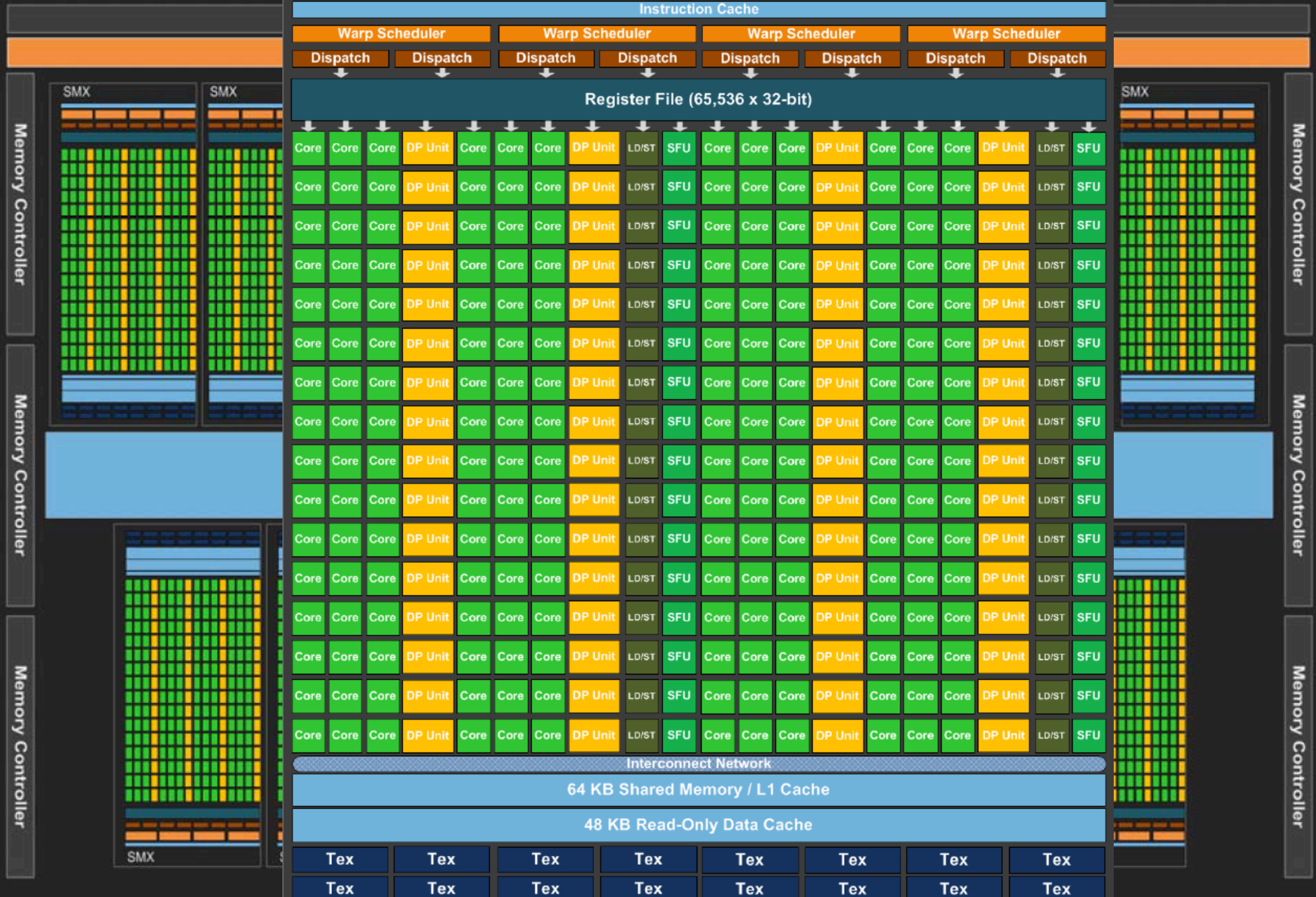

### GPU Hardware

▶ Each Work-Item (thread) is executed on a Stream Processor (SP) ▶ SPs are located on one Stream Multiprocessor (SM or SMX) ▶ Work-Groups are executed on SM's, where local memory is provided. ▶ Warp Schedulers execute threads of Work-groups on the SM's; a common optimization goal is to execute as many "warps" on each SM as possible.

### GPU Execution Model (SIMT)

- ▶ Work Groups are executed via 32 thread launches (aka Warps)
- **> Warps follow Single Instruction Multiple Threading (i.e. all threads in a** warp perform the SAME instruction); Optimization implications, will come back to this.
- Multiple warps can be executed concurrently on the same SM, aka "waves." Keplar GPU's can schedule 4 warps concurrently. However the maximum number of warps will not always launch; Depends on memory , number of threads per warp, number of threads per group, etc.
- ▶ Tails: If groups are not divisible by warp size, can affect performance.

### GPU Hardware

**SMX** 

http://www.nvidia.com/content/PDF/kepler/<br>NVIDIA-Kepler-GK110-Architecture-Whitepaper.pdf

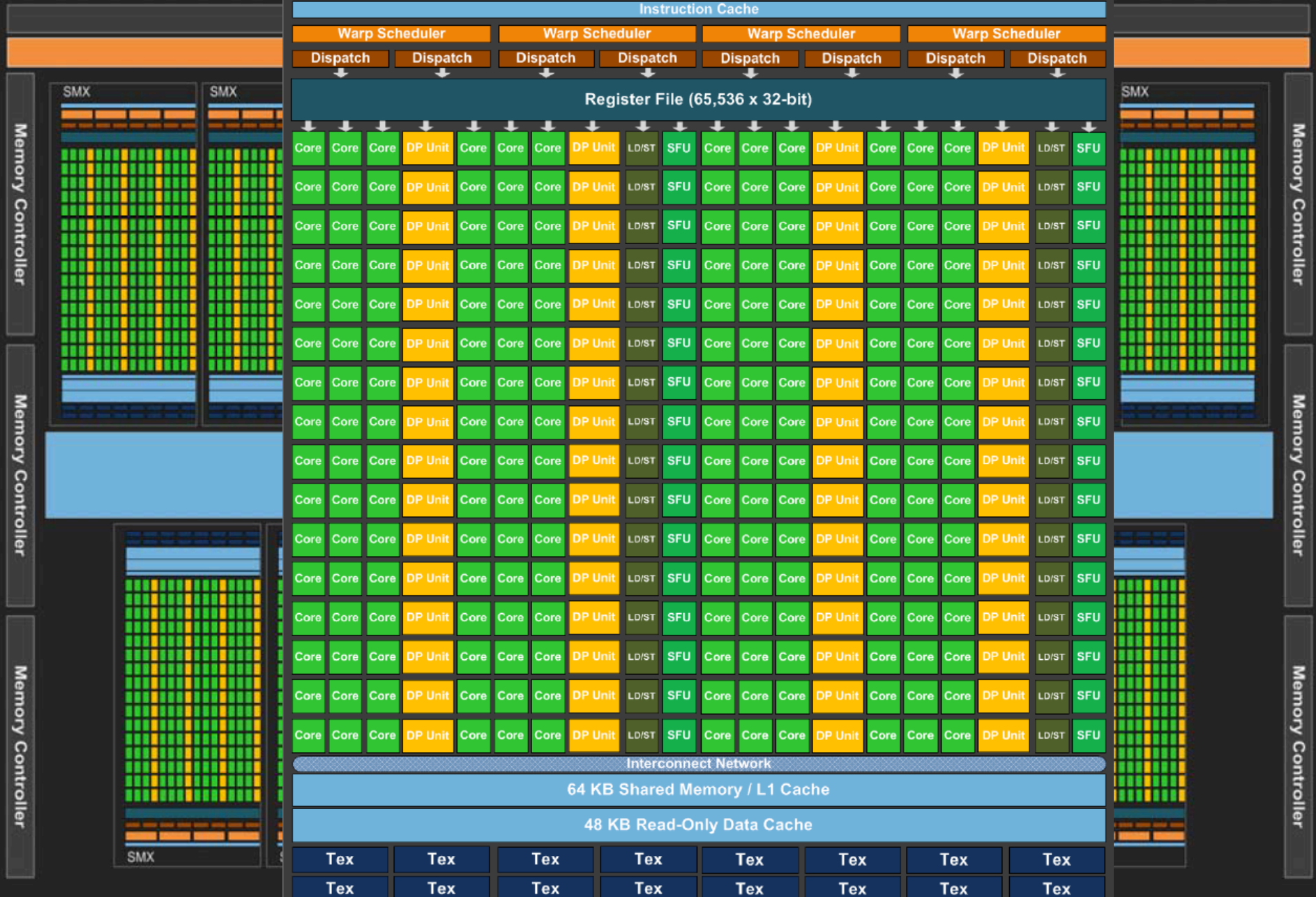

# **GPU Hardware**

http://www.nvidia.com/content/PDF/kepler/<br>NVIDIA-Kepler-GK110-Architecture-Whitepaper.pdf

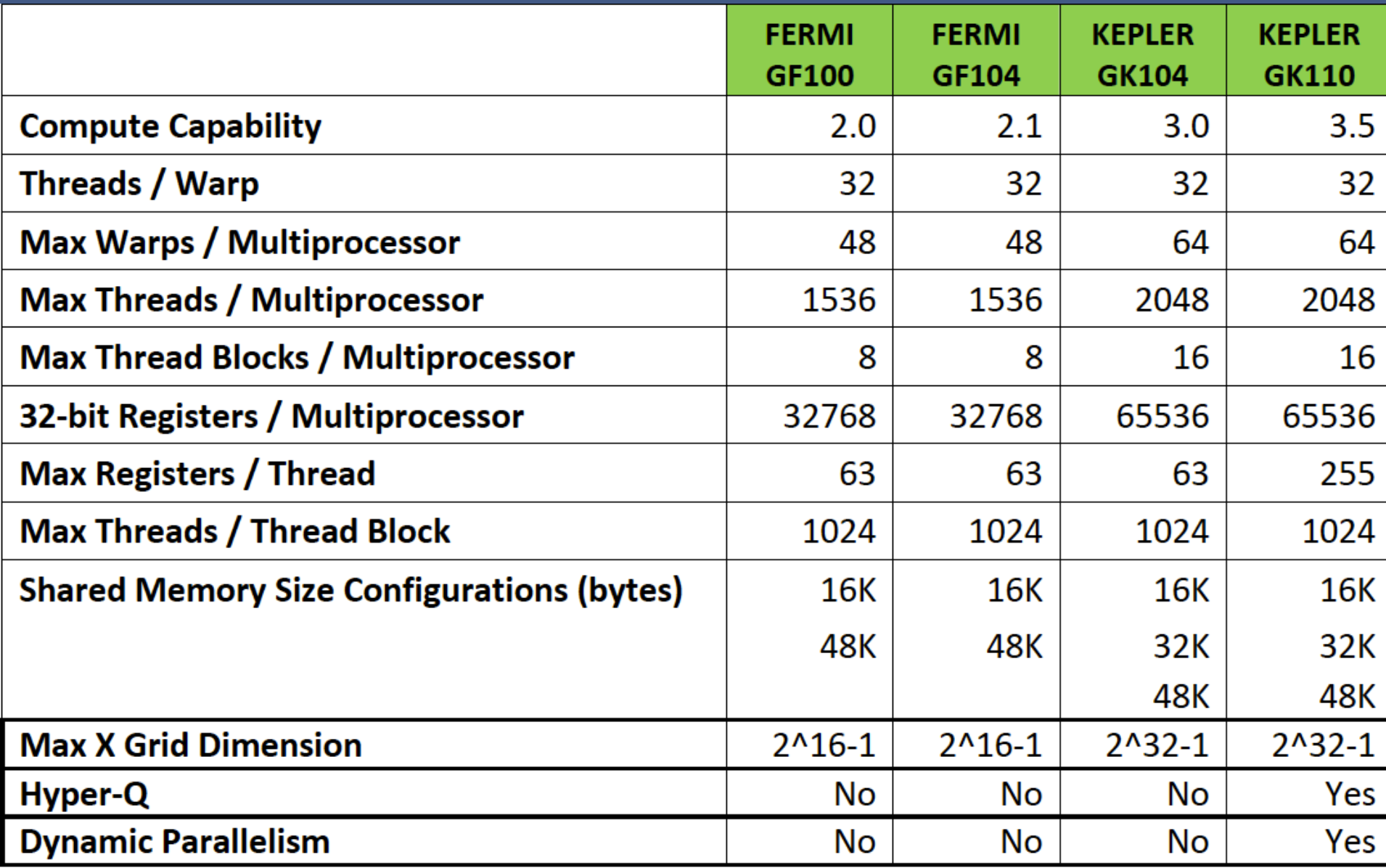

### GPU obstacle: Shortage of Memory

- ▶ Copying memory from the host CPU to GPU is a necessary step in all GPU kernel applications.
- ▶ Unfortunately, GPUs can only store a couple GBs of memory in total; even state-of-the-art Kepler can only hold around 8 GBs. Many applications require more, and as a result employ continuous reading and writing to the GPU. This can typically result in transfer latency performance hits.
- **Possible solution: Simultaneously copy memory to the GPU while** performing calculations on the previous memory transfer.

### Lock-Step Execution

Simple example is a divergent IF statemet:

If(get\_local\_id  $(0) < 4$ ) { Do something } else { Do something else }

SIMT ensures that when a warp of threads is launched for a work-group and encounters the above statement, both branches are executed (BAD).

### $\blacktriangleright$  Two Solutions:

- A) DON'T DO IT!
	- B) Make the branched logic modulo warp size.
	- Regardless should play around with group size

### Memory Latency

- **Fetching global memory requires many latency cycles (~ hundreds), and** a result is one of the biggest performance hits.
- ▶ Local Memory on the other hand has much less latency cycles (~tens) but can have bank conflicts (described later)
- Solutions:

{

}

- $\triangleright$  A) Hide latency with arithmetic calculation; while threads are waiting for a memory transfer other warps can be launched to do calculations. Depends on algorithm.
- ▶ B) Do one copy from global to local memory and use the local memory speed to distribute the data. Can make use of Coalesced memory. NOTE: Global memory has GBs of data, whereas the local memory per SM has KBs. Very important to proceed

 $\frac{1}{\sqrt{2}}$  if  $\frac{1}{\sqrt{2}}$  if original fetch was going to be non-coalescence original fetch was going to be non-coalescence or  $\frac{1}{\sqrt{2}}$  if  $\frac{1}{\sqrt{2}}$  if  $\frac{1}{\sqrt{2}}$  if  $\frac{1}{\sqrt{2}}$  if  $\frac{1}{\sqrt{2}}$  if  $\frac{1}{\sqrt{2}}$  $\pm$ kernel void addTwoArrays( $\pm$ global float  $^*$  arr,  $\pm$ global float $^*$  arr2, global float  $*$  return)

ARGONNE NATIONAL LABORATORY NATIONAL LABORATORY NATIONAL LABORATORY NATIONAL LABORATORY NATIONAL LABORATORY NA return[get\_global\_id(0)]=arr[get\_global\_id(0)] +arr2[get\_global\_id(0)];

### Coalesced Memory Transfer

**If memory is accessed non-contiguously, memory fetches will be** performed sequentially (BAD if from global memory)

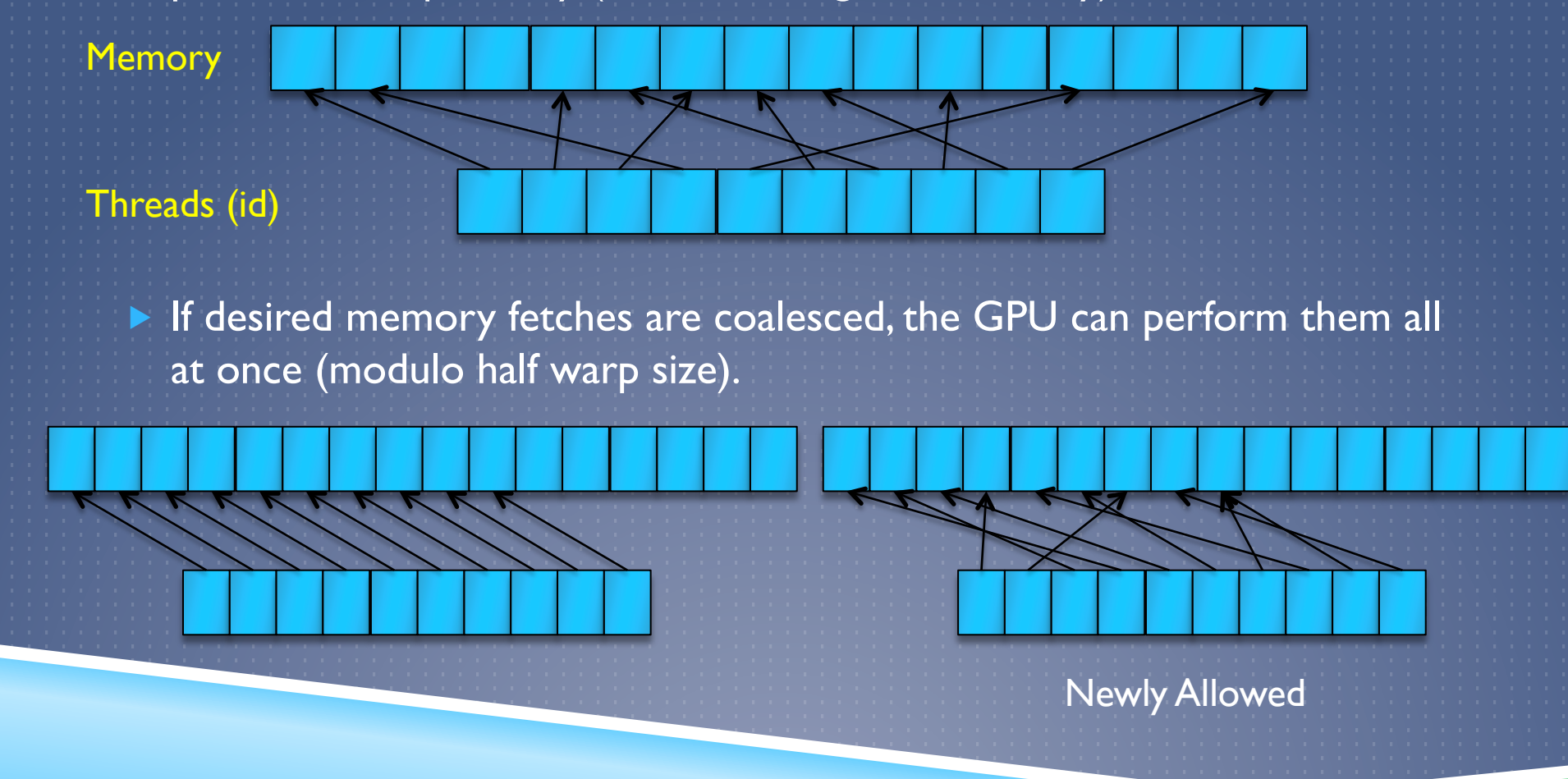

### Bank Conflicts

- $\blacktriangleright$  To avoid multiple global memory latencies, one can copy data to Local Memory for quick access. However, Local Memory is fetched with banks.
- **Banks contain 4 bytes (Fermi) or 8 bytes (Kepler) of memory.**
- GPUs typically contain 32 banks per SM
- If threads access different memory elements, then all fetches occur at maximum speed (GOOD). Otherwise, fetches are sequential (BAD). Exception: Broadcast to all threads is fast, can be very powerful

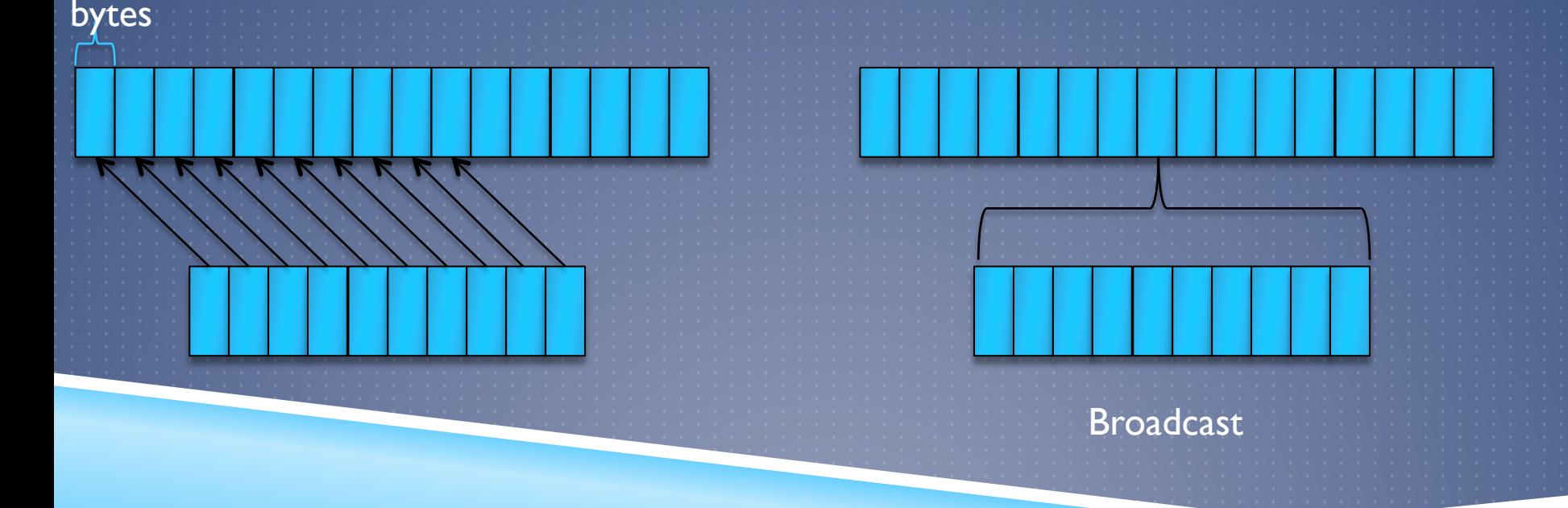

ARGONNE NATIONAL LABORATORY NICHOLAS FRONTIERE **25** 

4-8

## NVDIA OpenCL Visual Profiler

▶ Can profile kernel execution time, as well as host data transfer time.

Can analyze memory bandwidth and instruction issue rate.

▶ Can report number of coalesced loads/stores

### ▶ Occupancy

**Ratio of active warps per SM to maximum allowed.** 

▶ Very informative measure of performance.

### Exemplar: Short Range Force Solver

- $\triangleright$  Our N-body PM solver can resolve forces to  $\sim$  3 grid units. We then require a short range solver to increase the resolution.
- A simple approach is to perform a brute force  $O(N^2)$  nearest neighbor calculation (within radius of 3 cells) utilizing an accelerator such as a GPU (The P3M Method).
- ▶ One could also use a tree method to reduce computation. We currently have employed such an algorithm, but is not currently accelerated.

▶ The Brute Force method is a simple algorithm which combined with the GPU performance enchantment techniques discussed has proven to be a factor of 4-5 faster then the CPU tree code.

NOTE: GPU code runs at approximately the same speed most redshift.

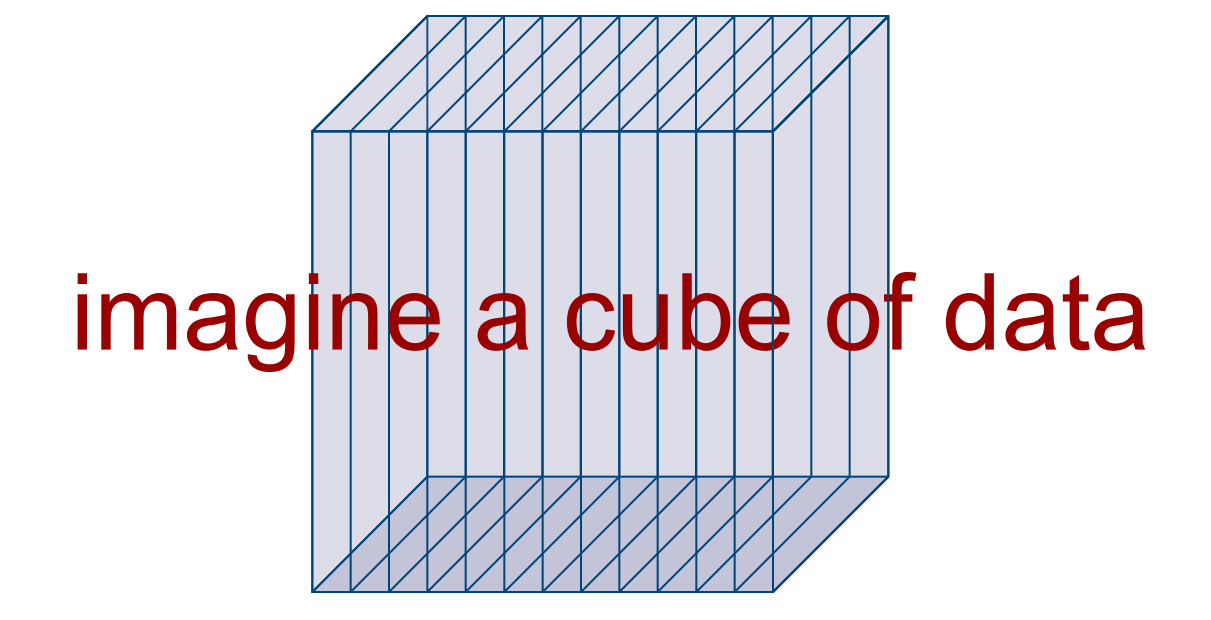

# divide it into slabs

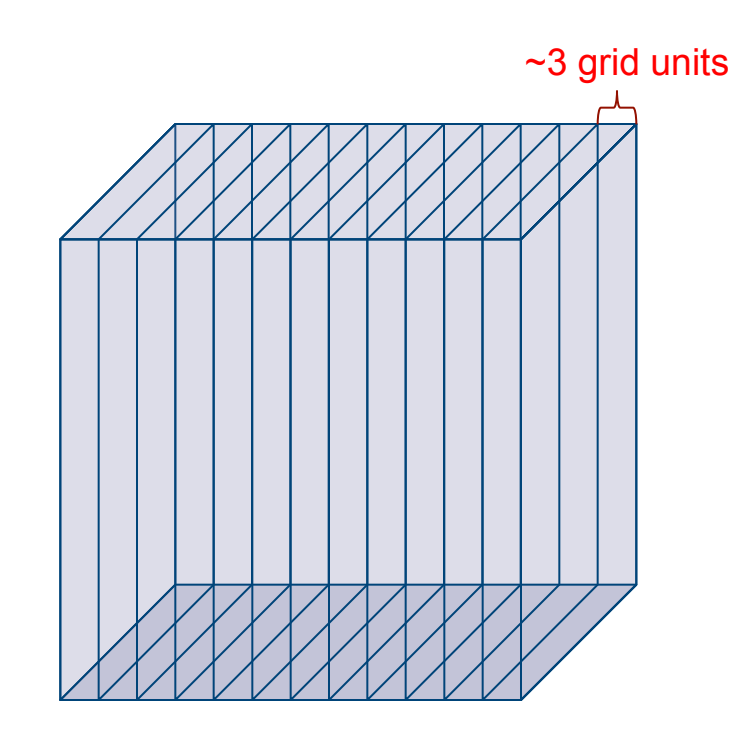

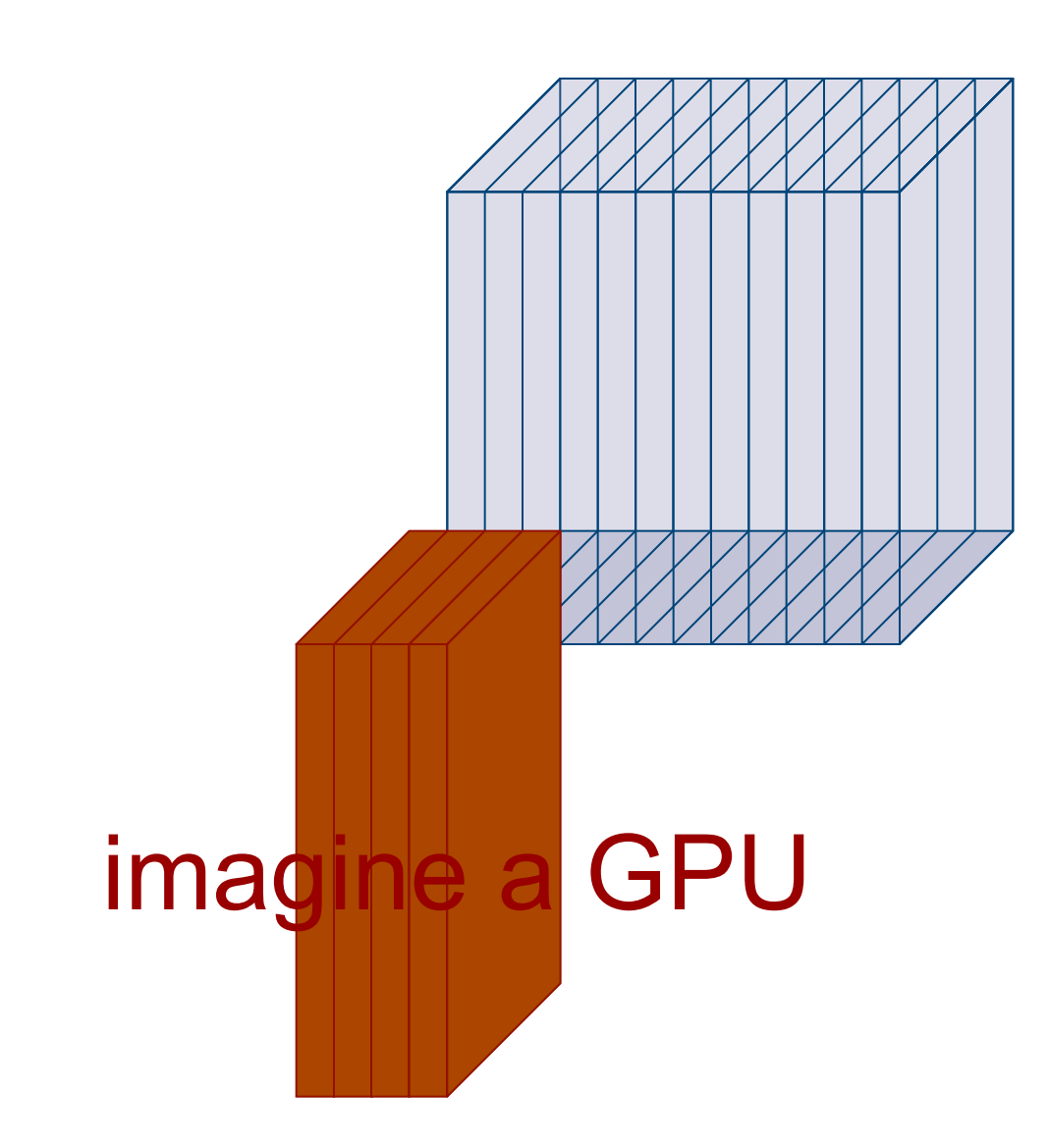

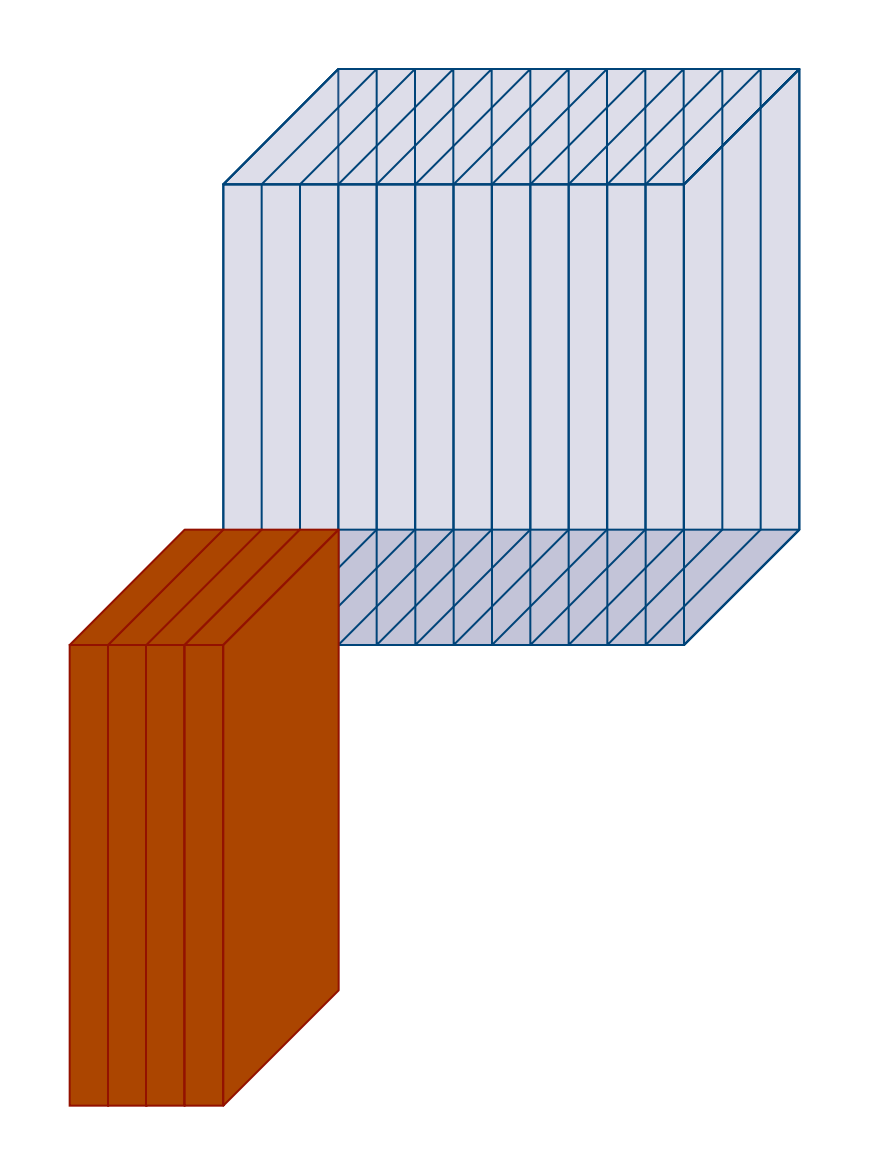

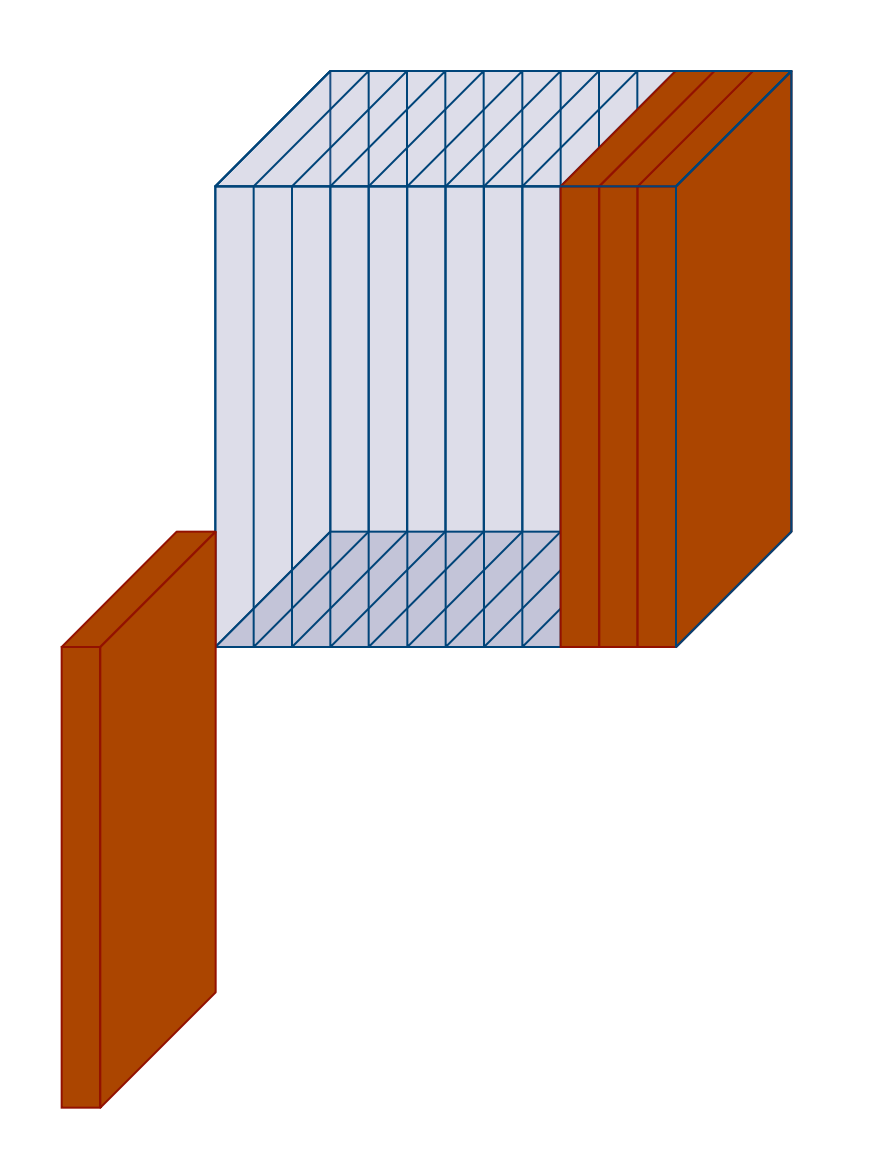

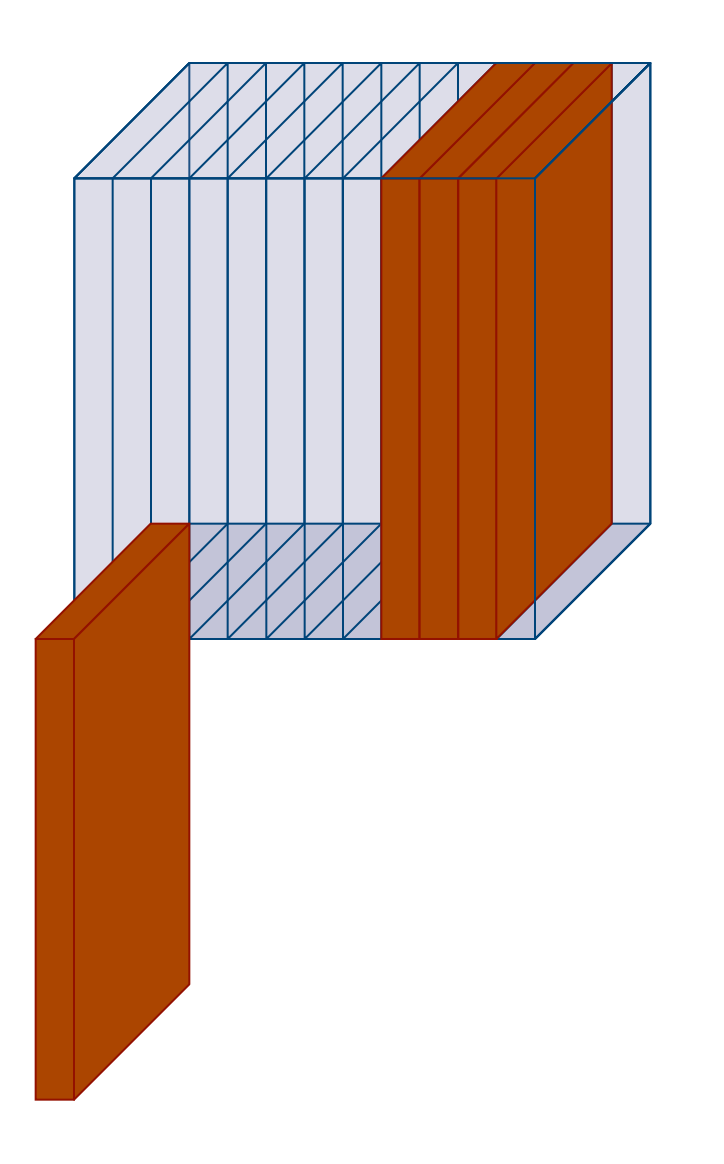

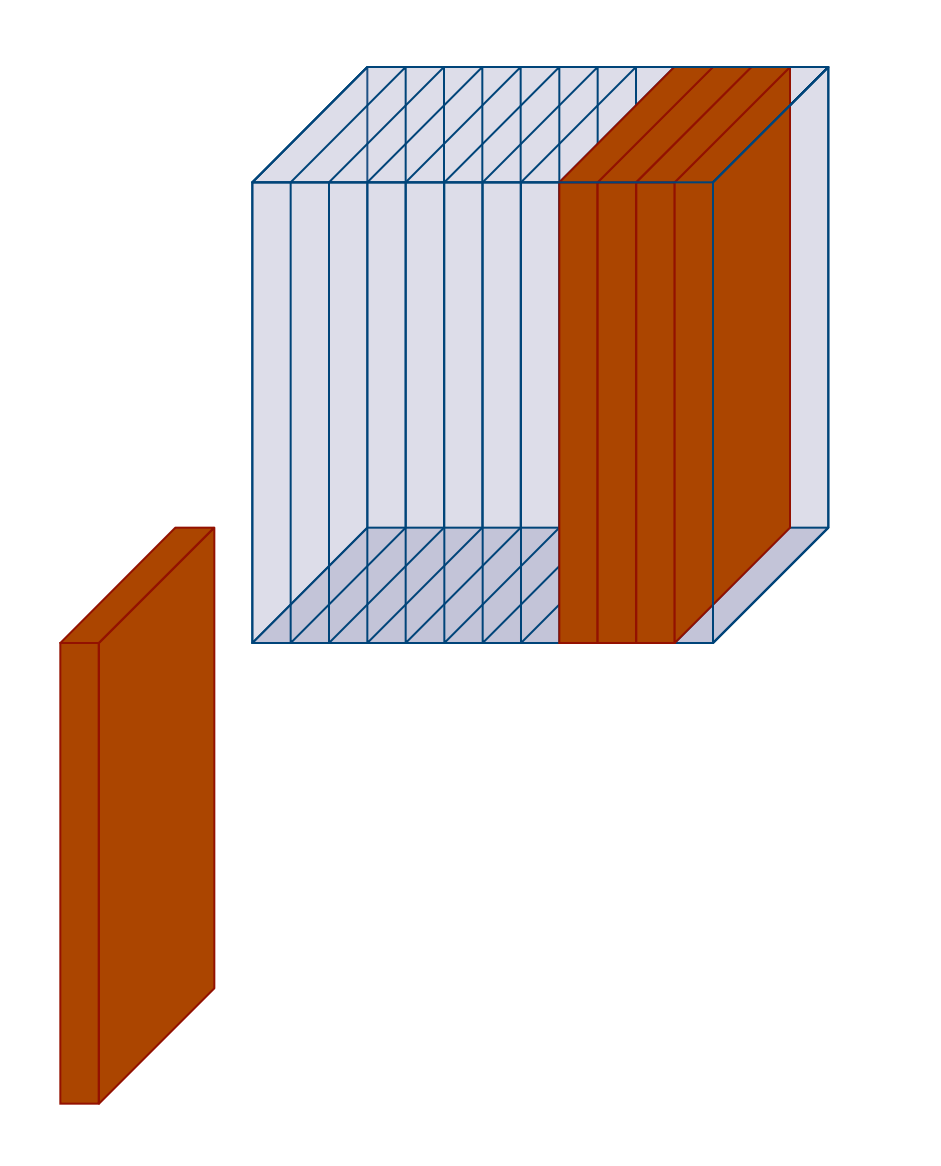

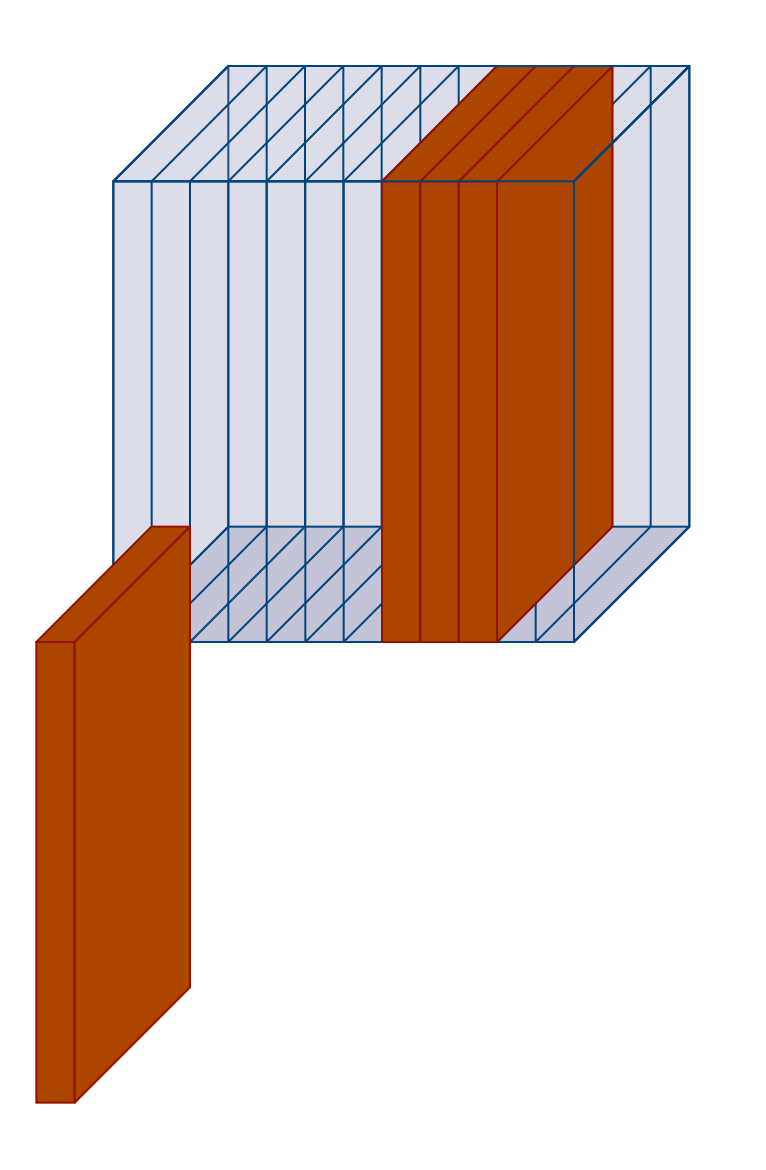

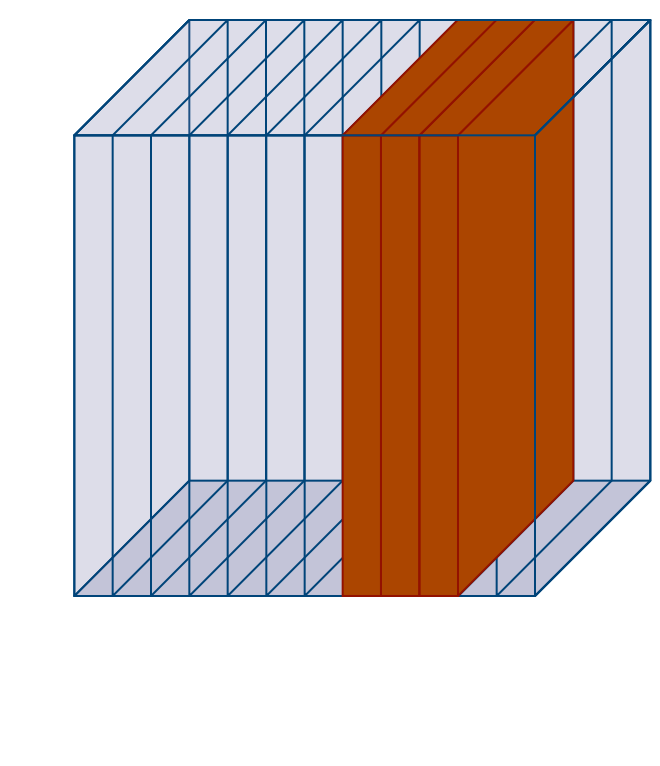

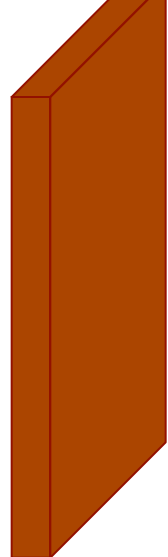

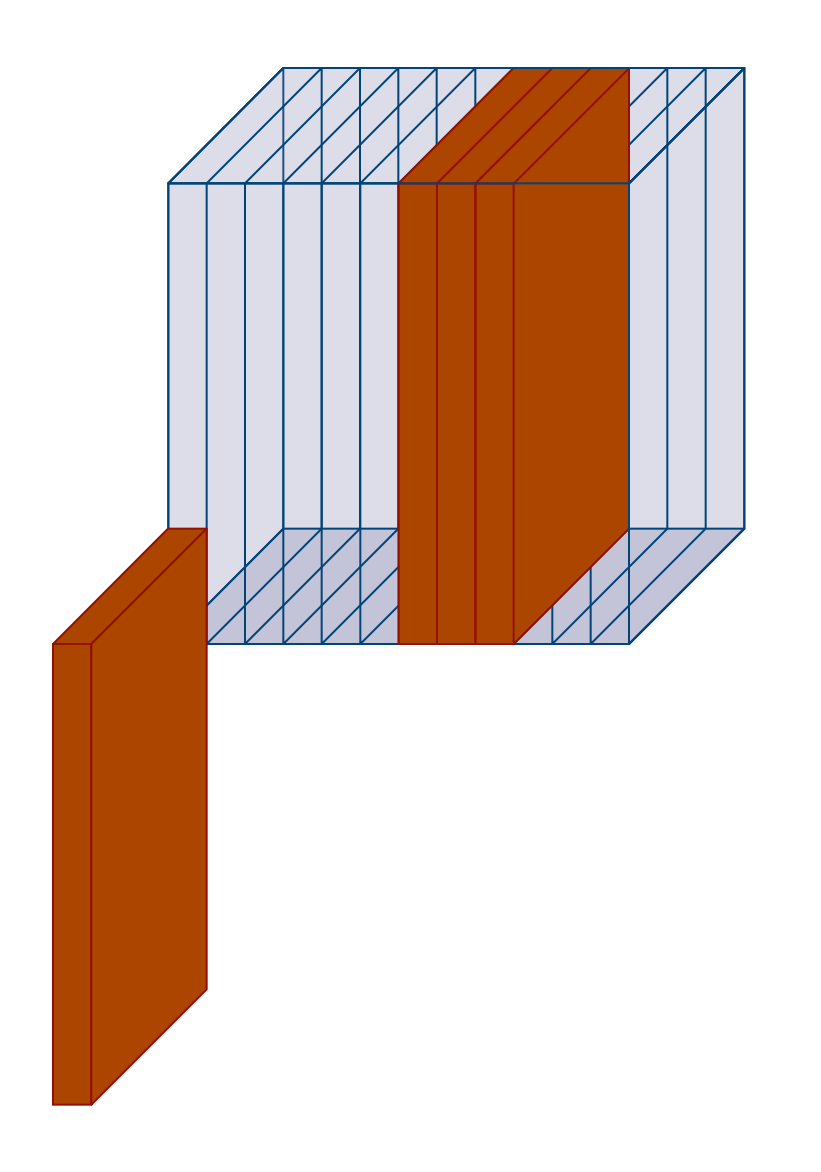

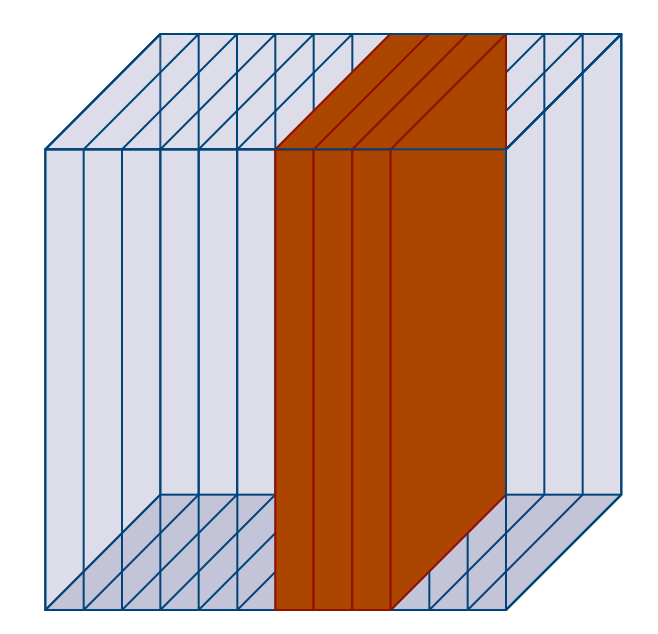

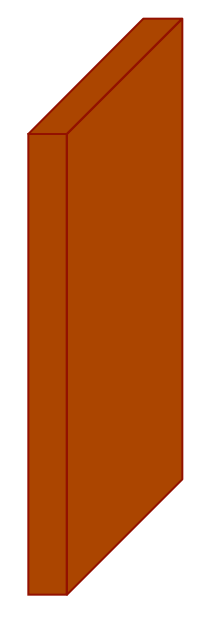

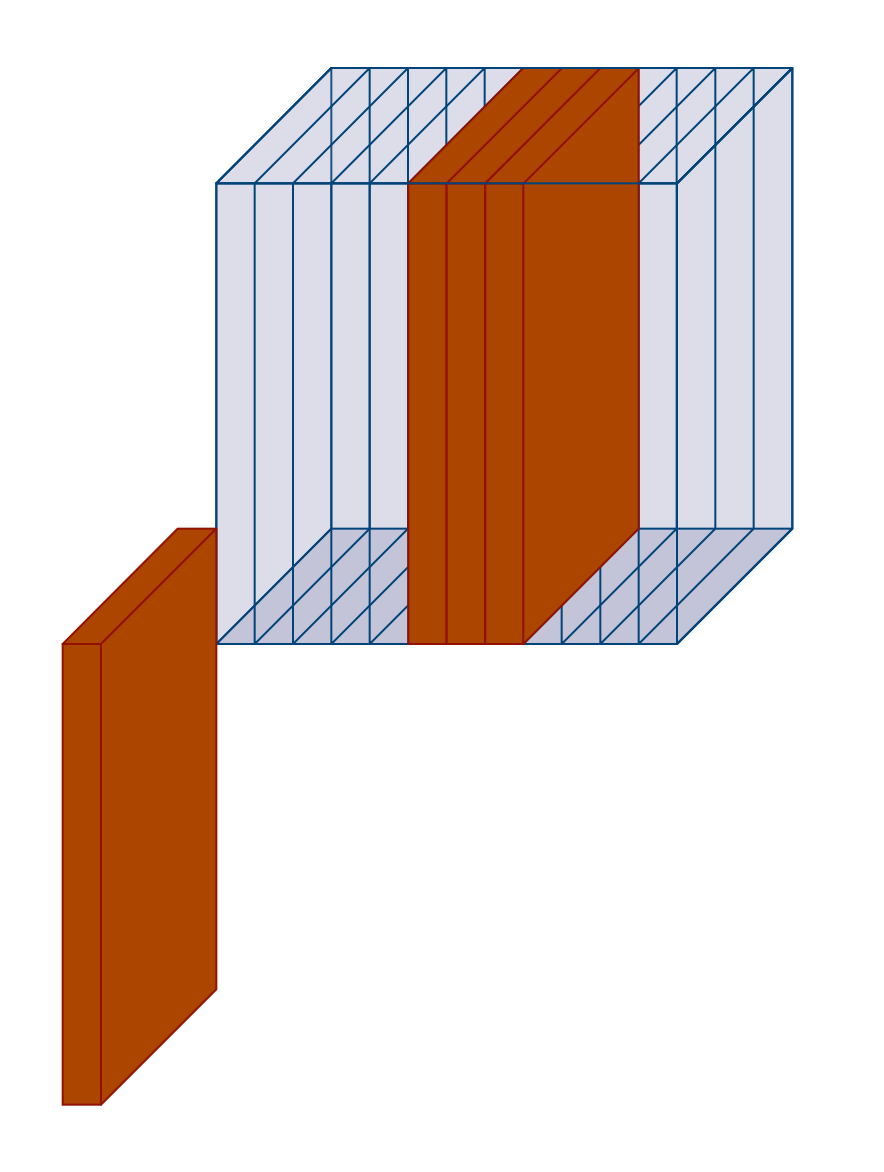

Keep Repeating

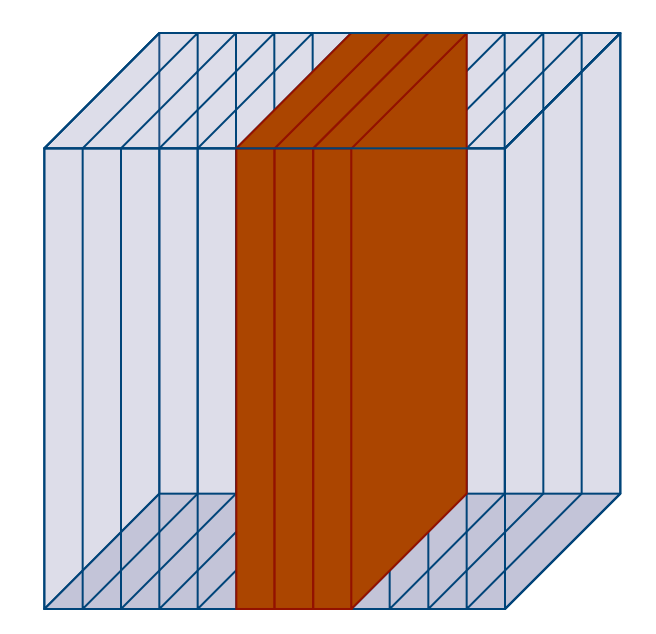

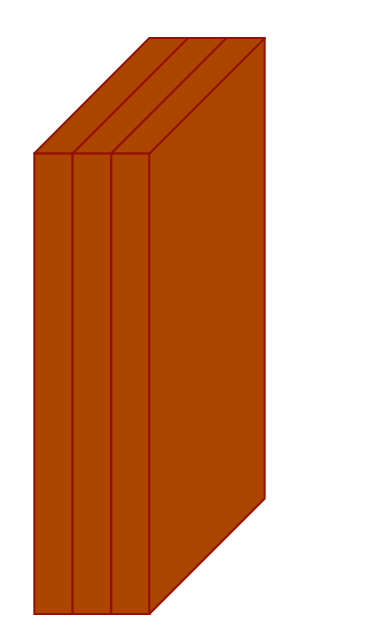

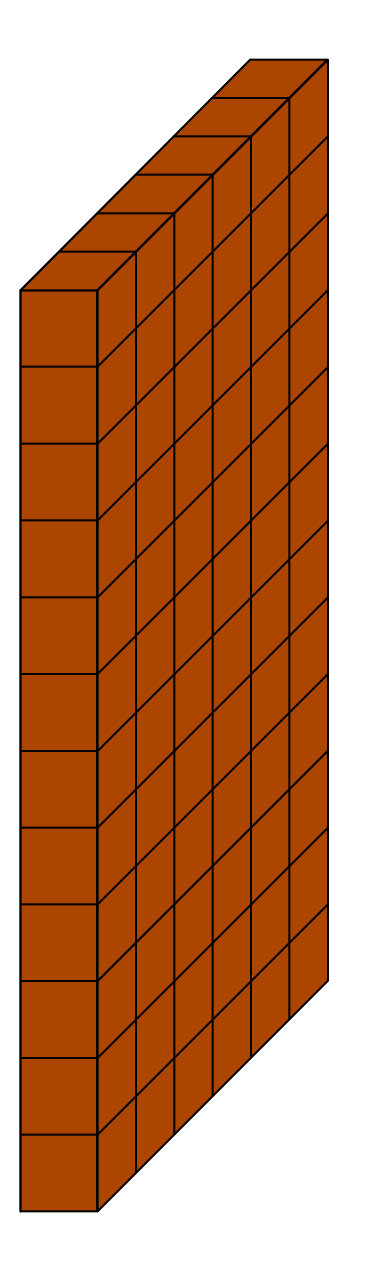

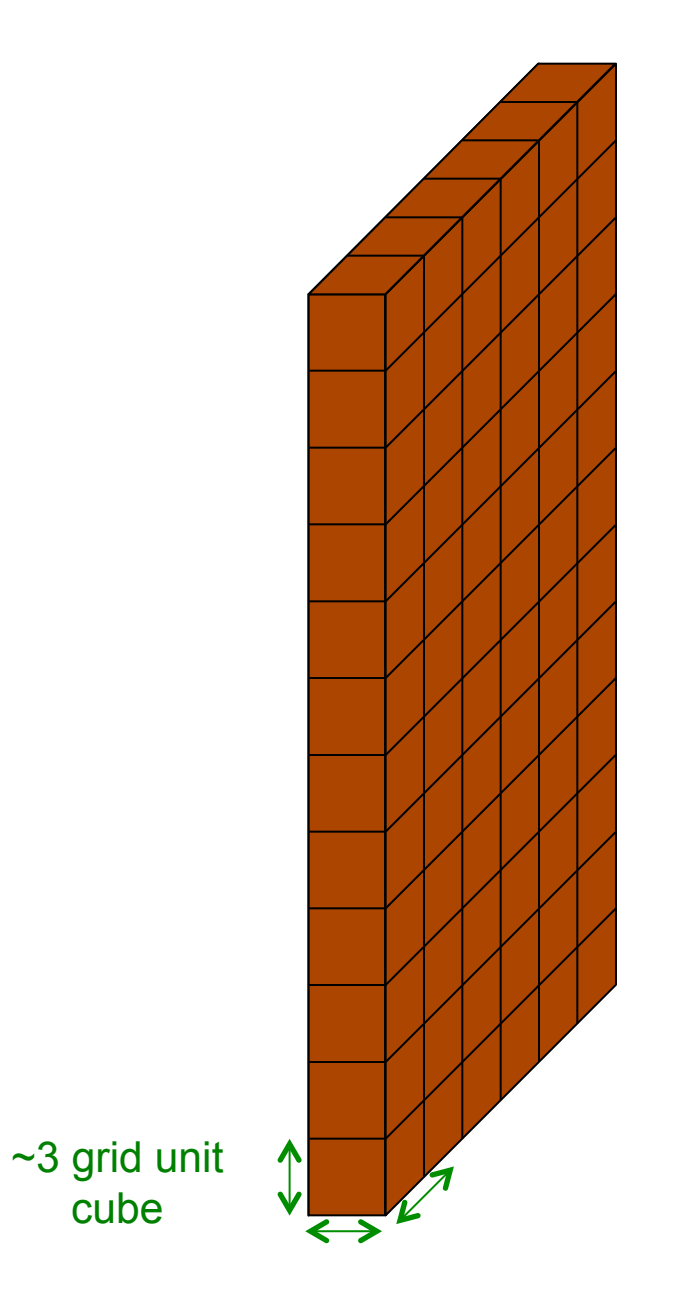

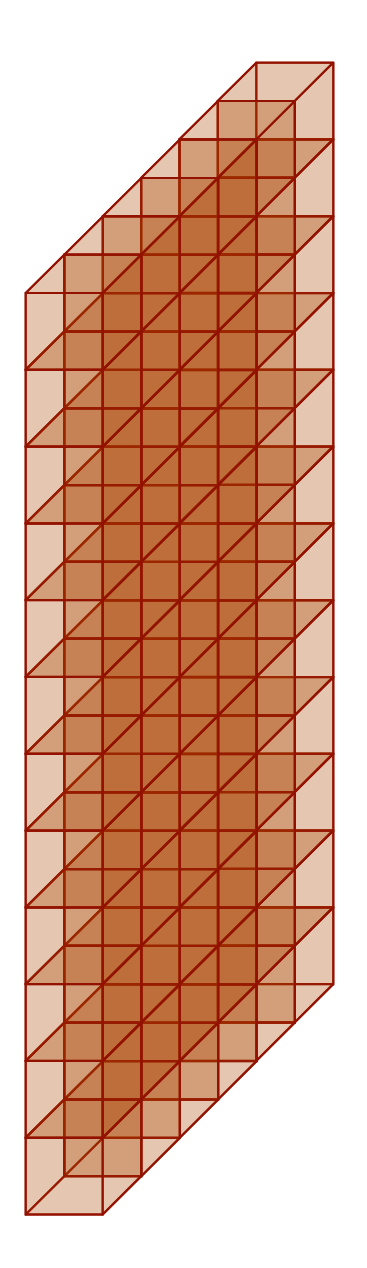

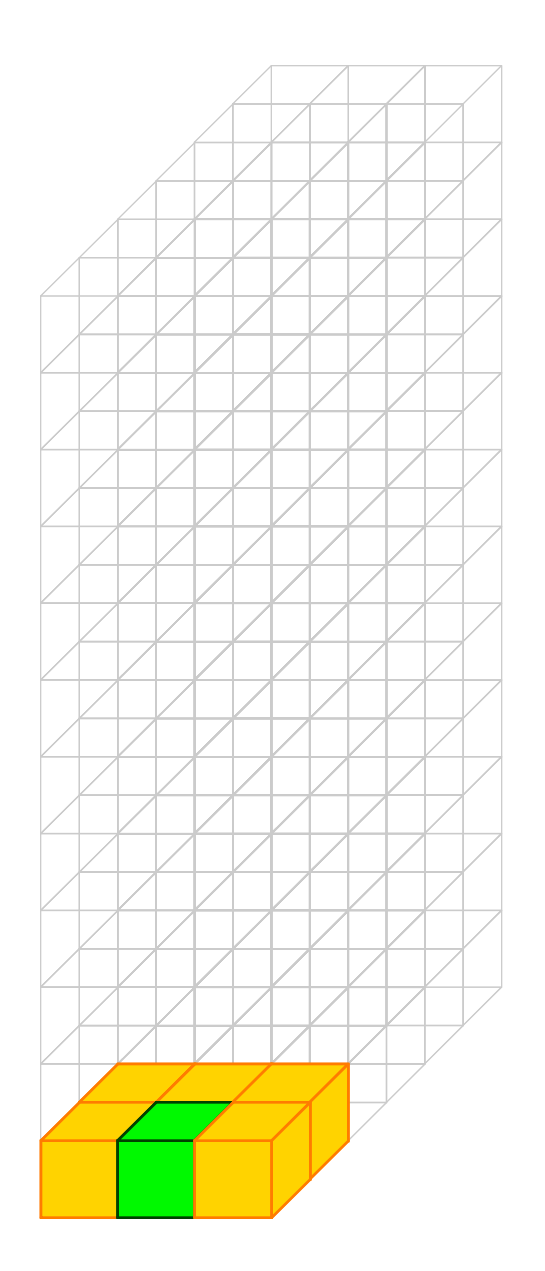

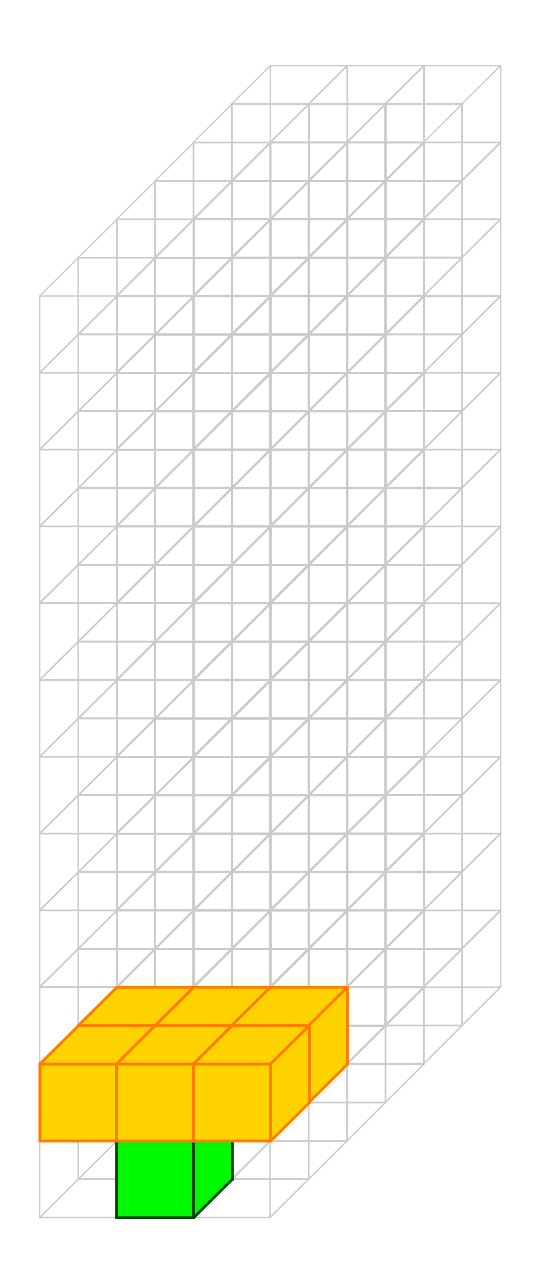

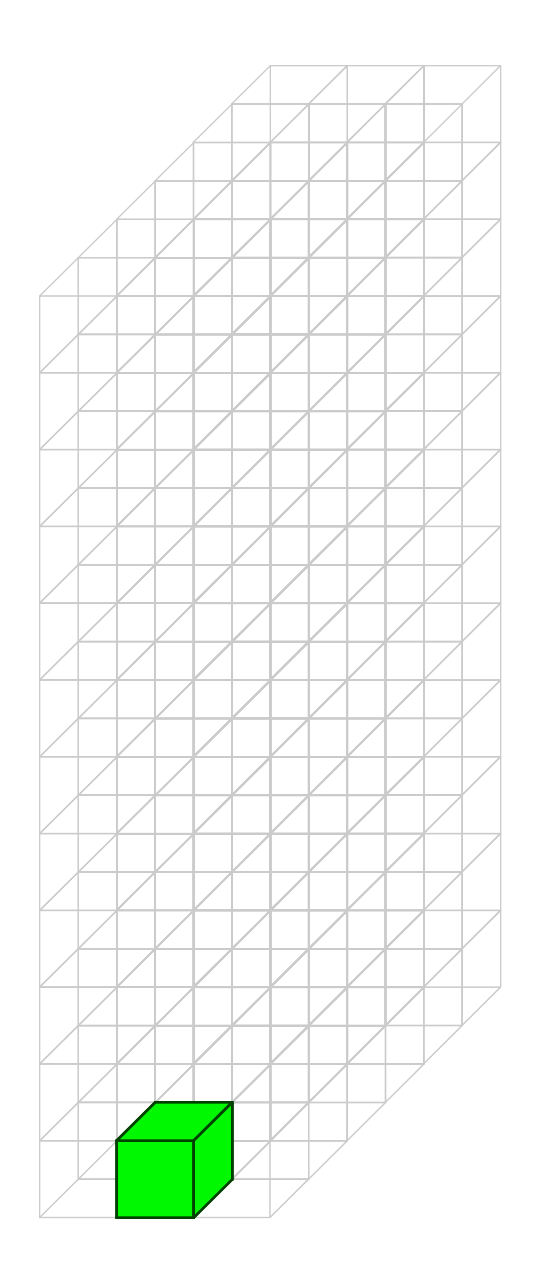

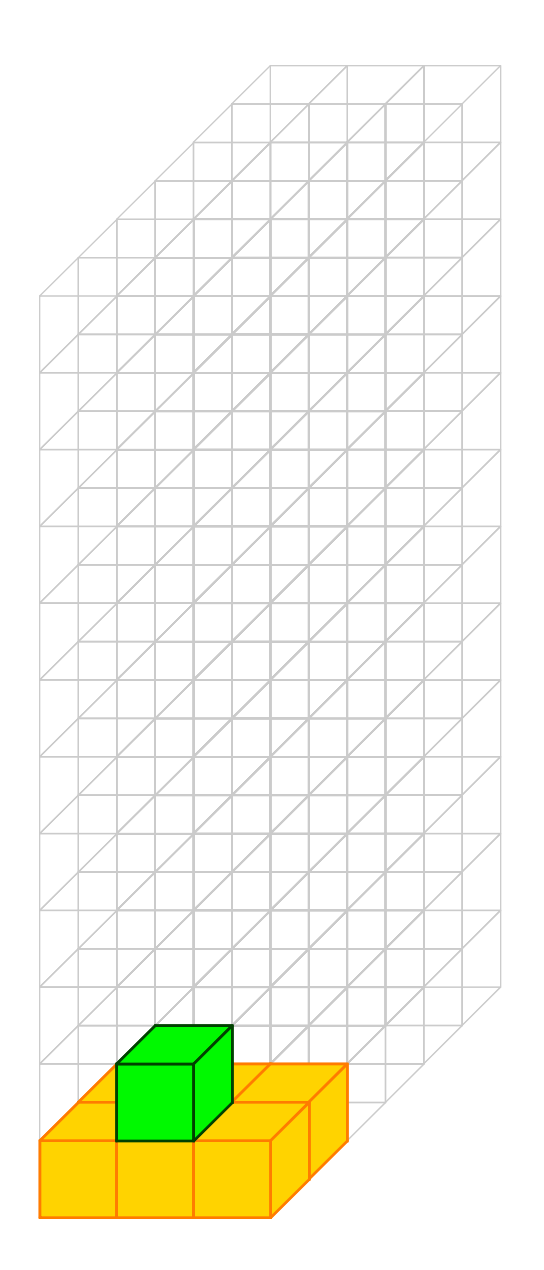

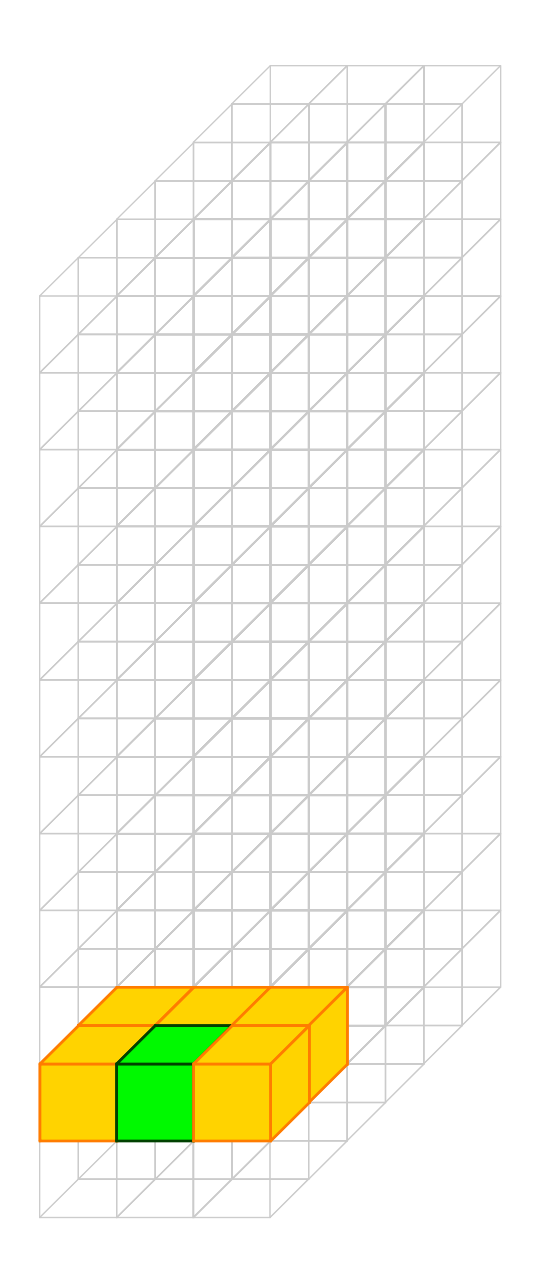

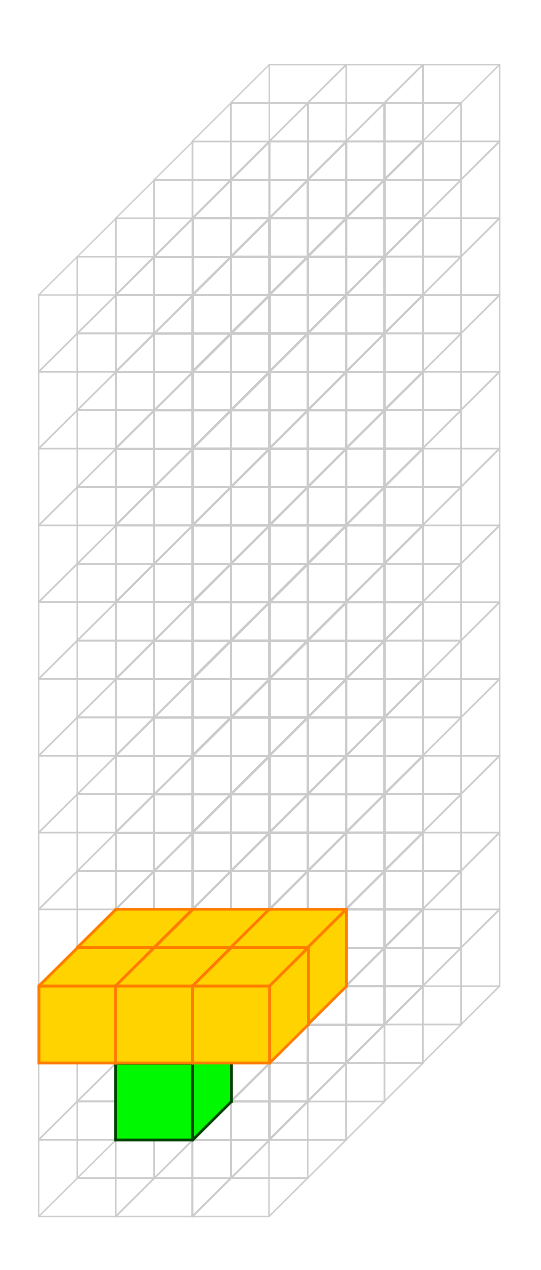

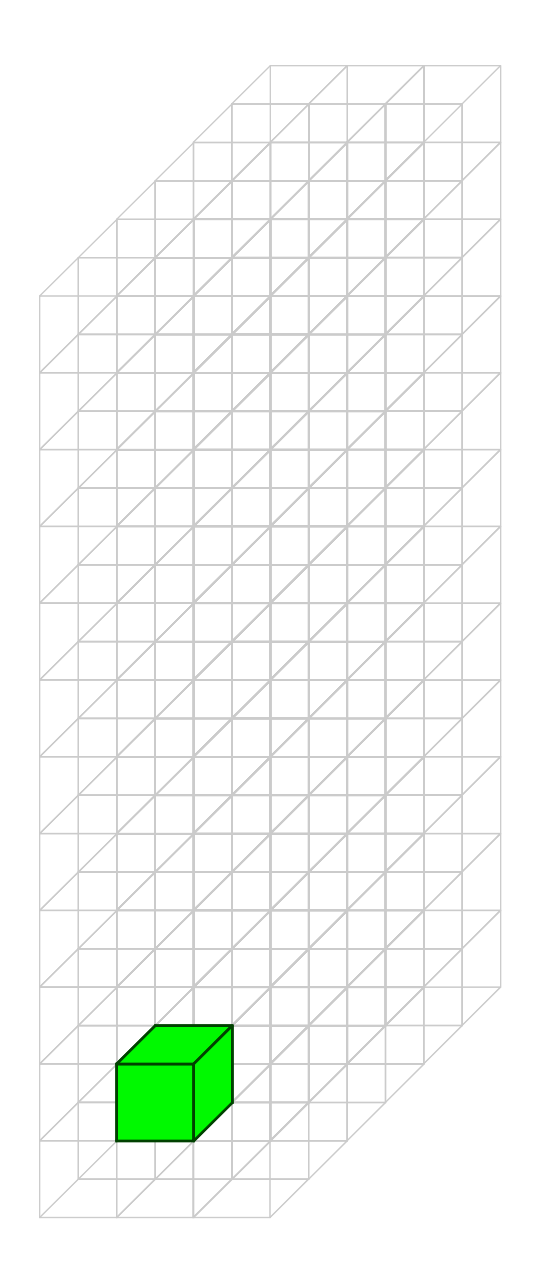

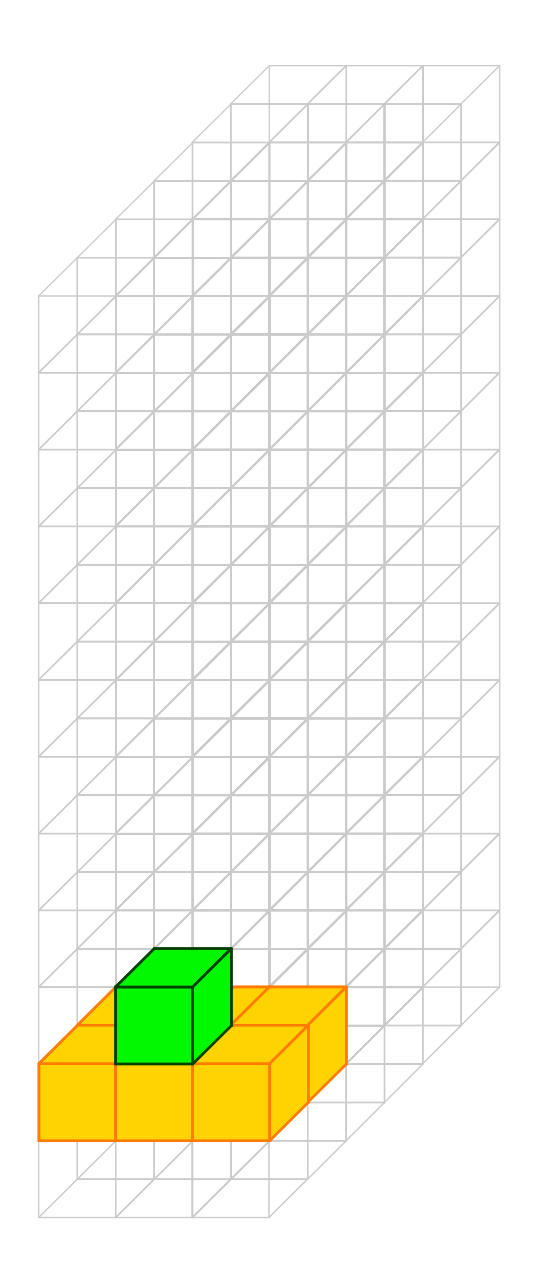

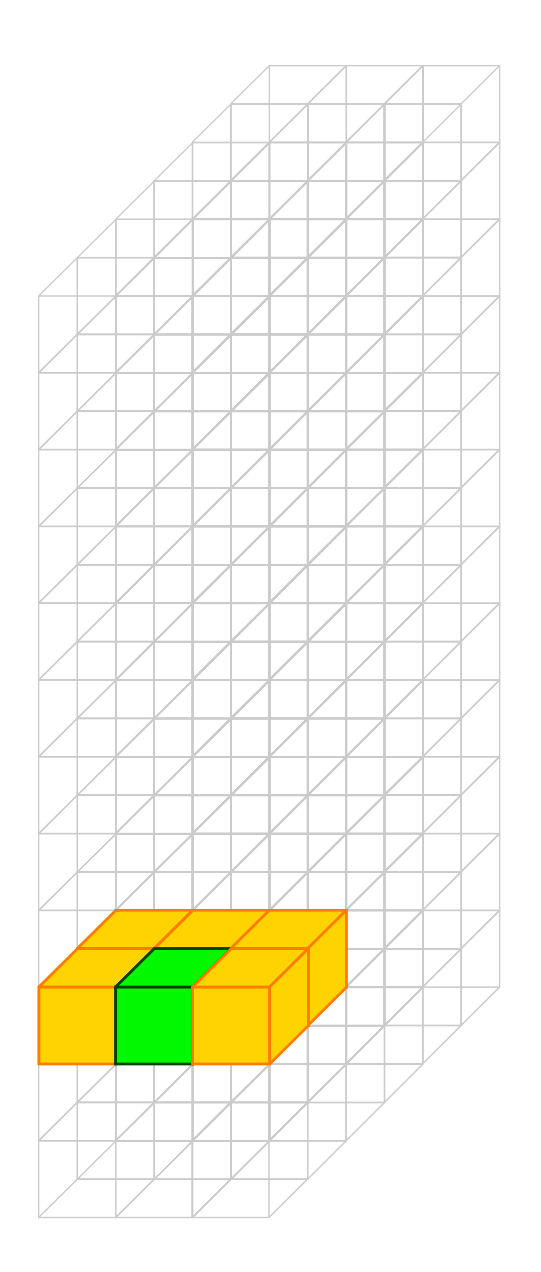

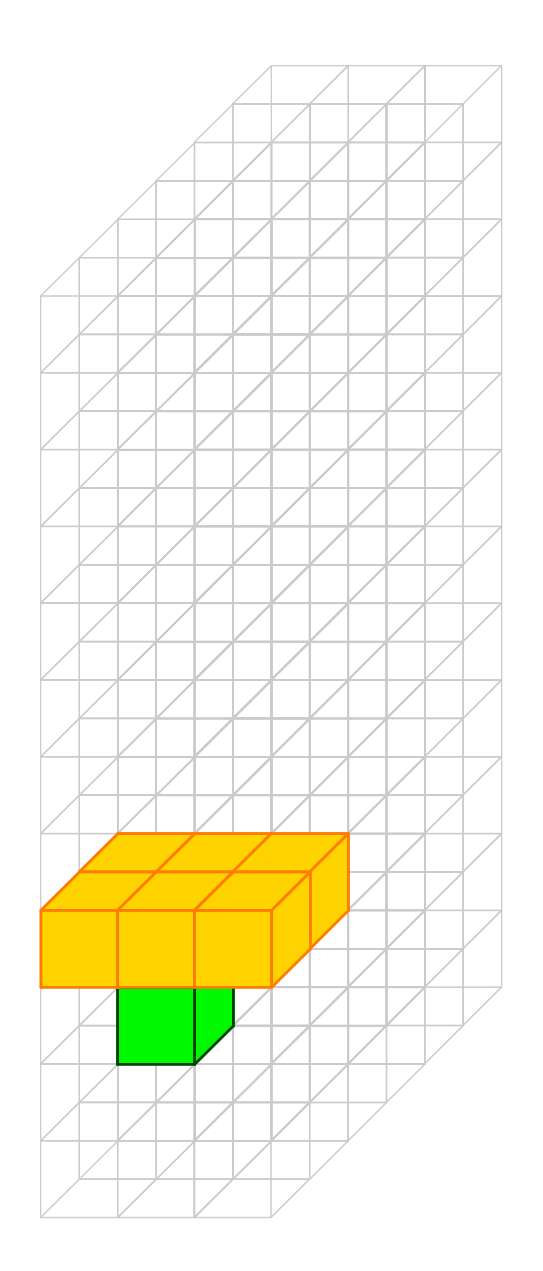

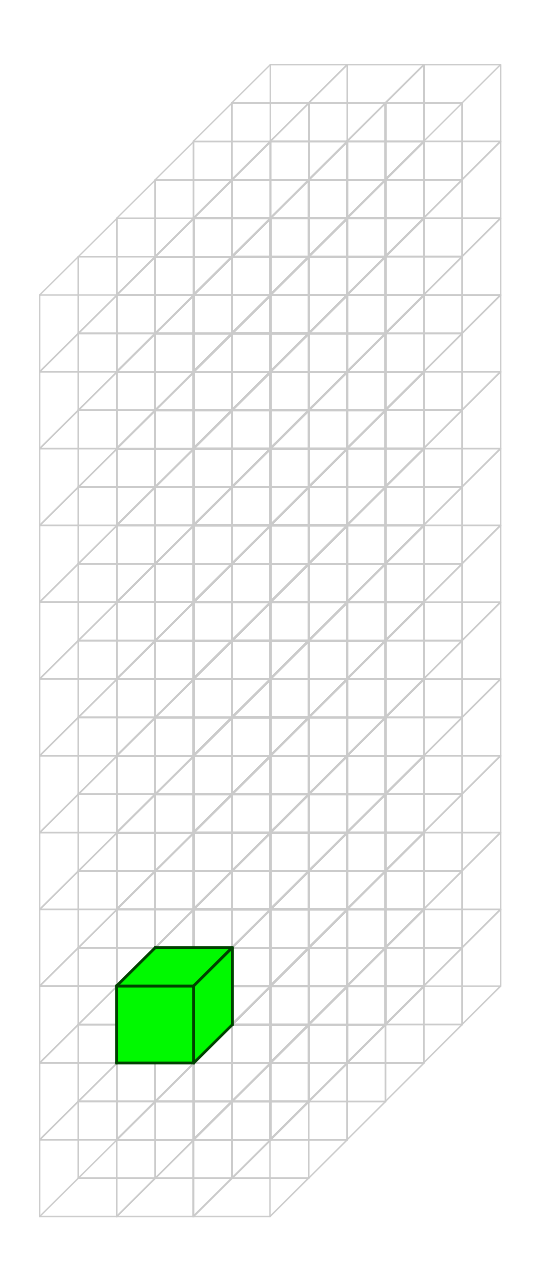

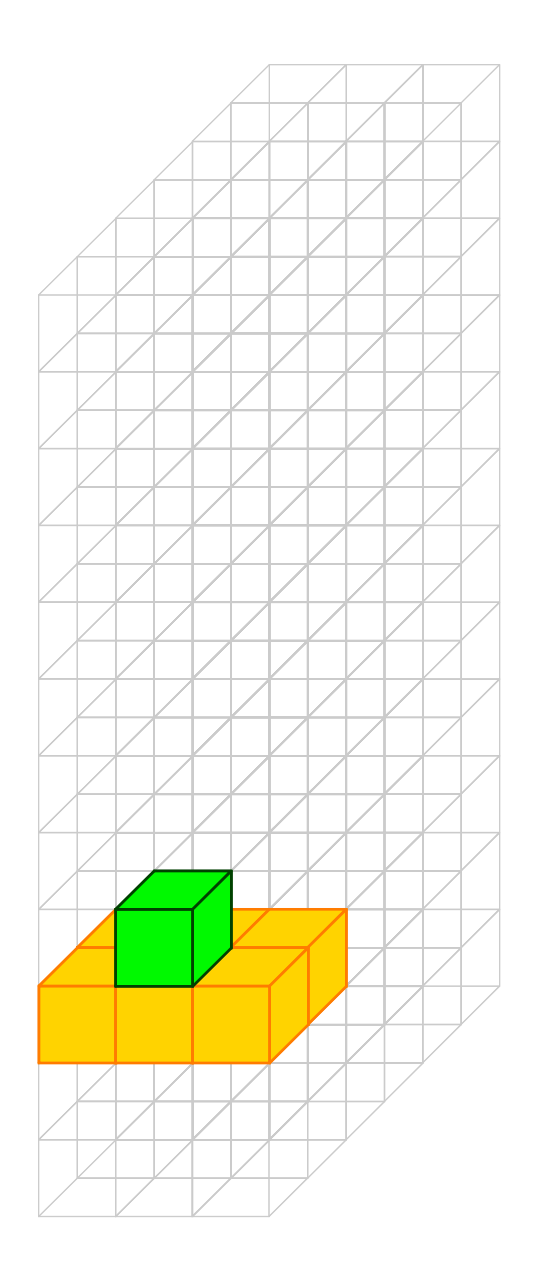

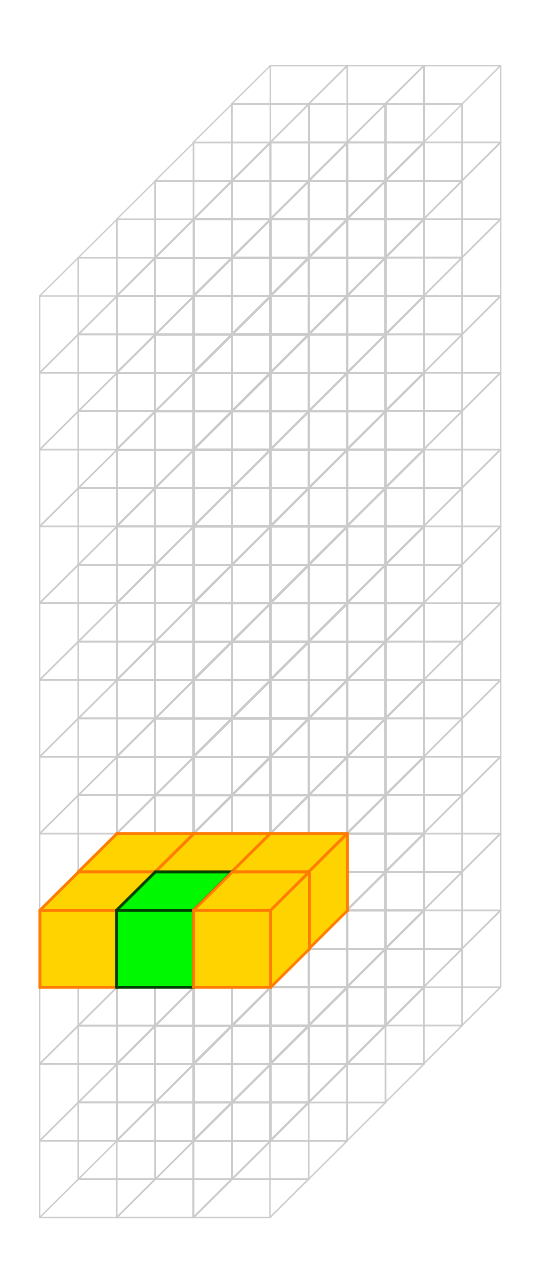

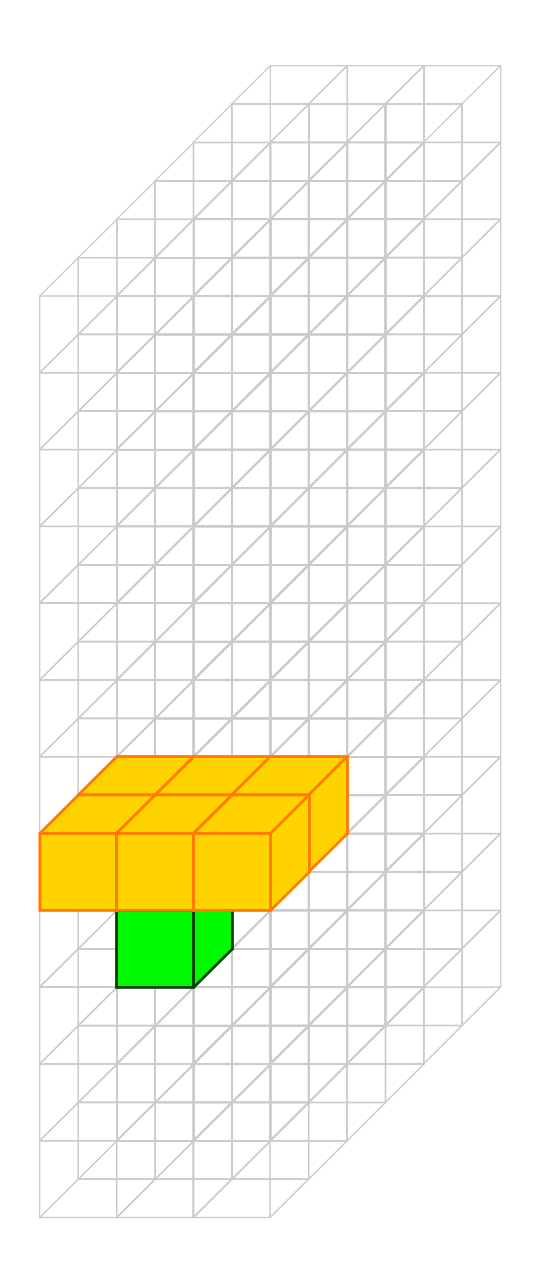

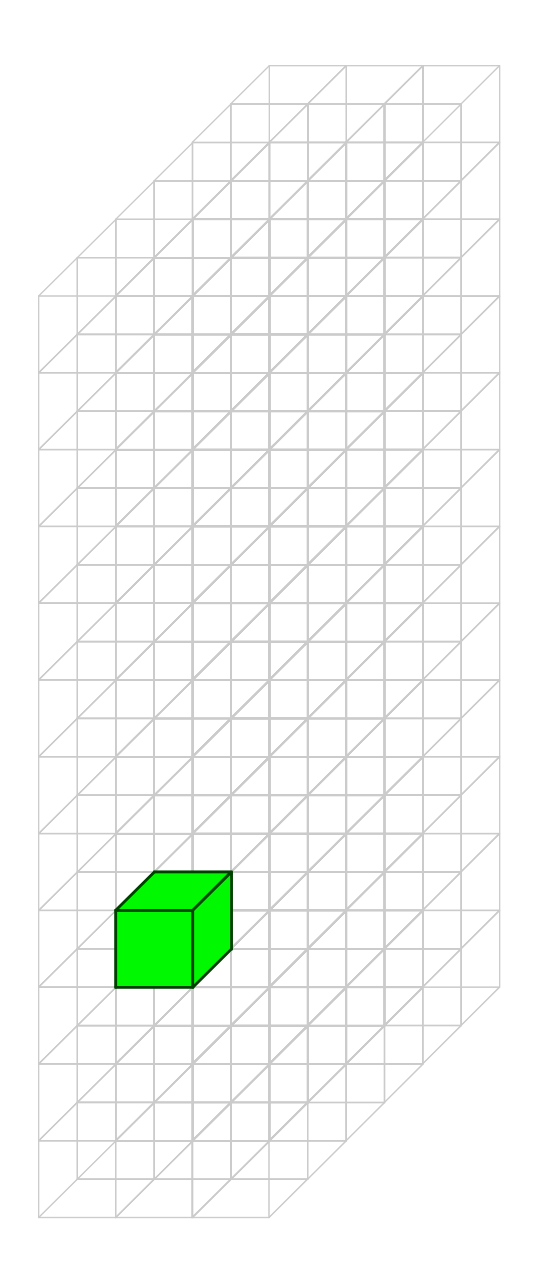

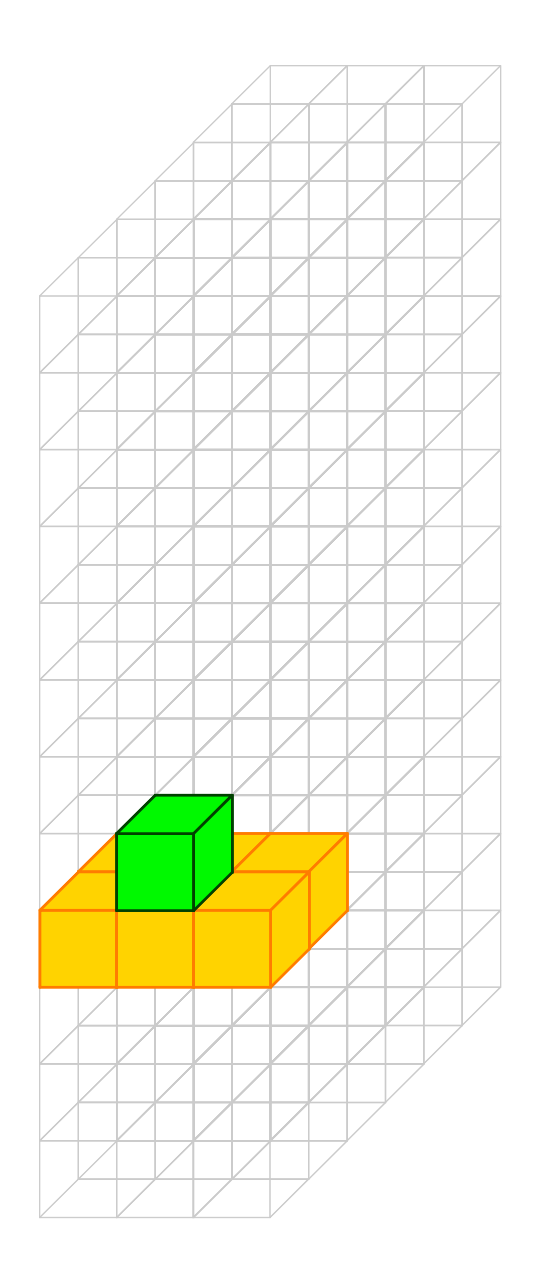

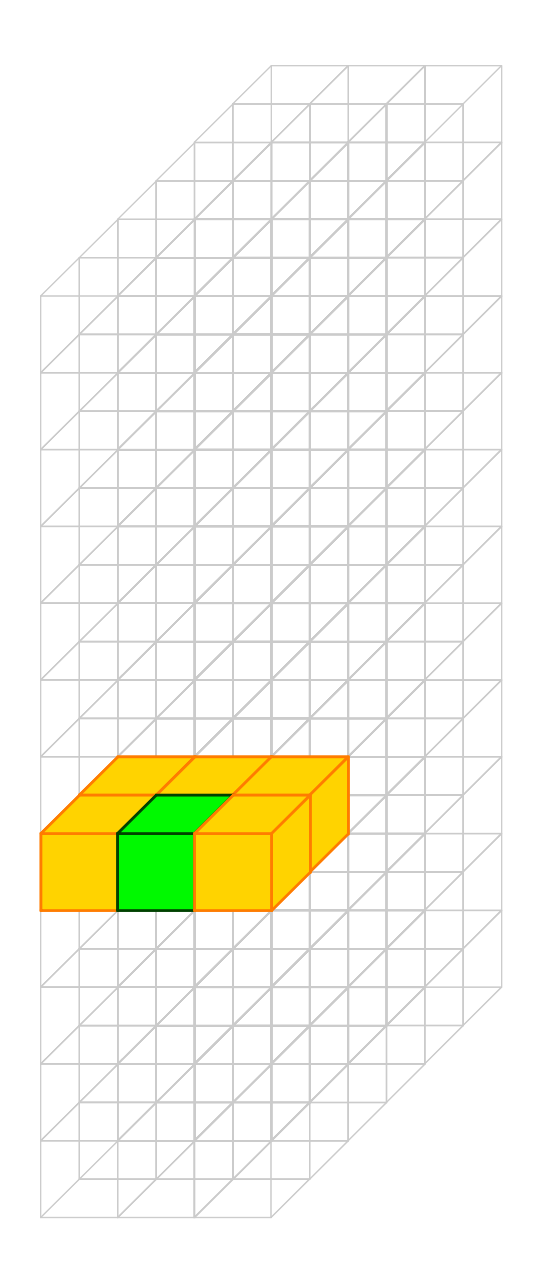

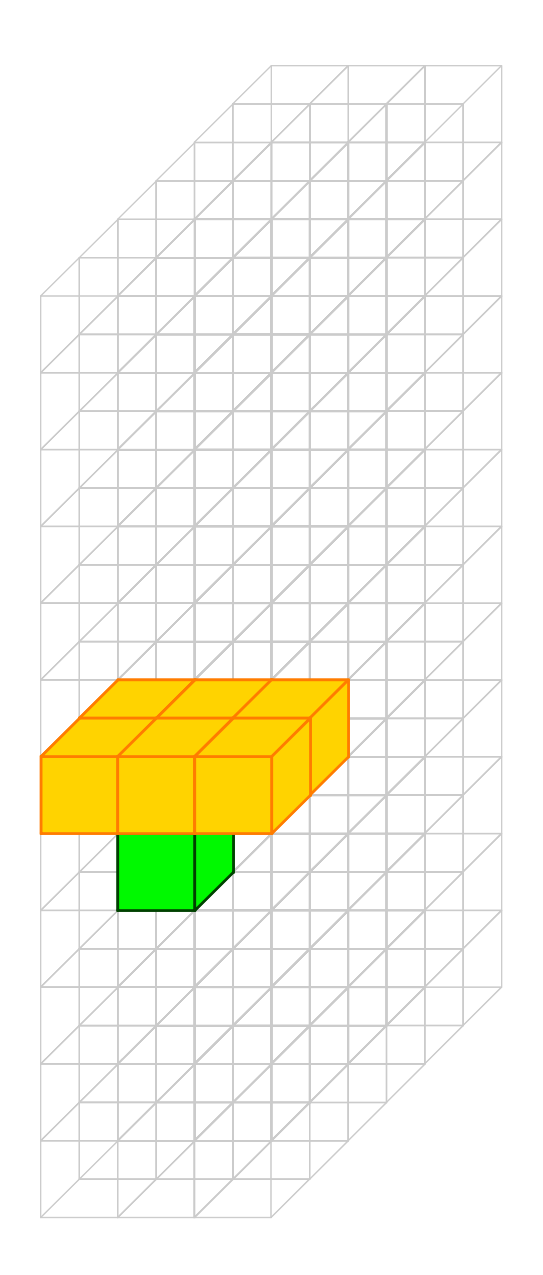

Keep Repeating

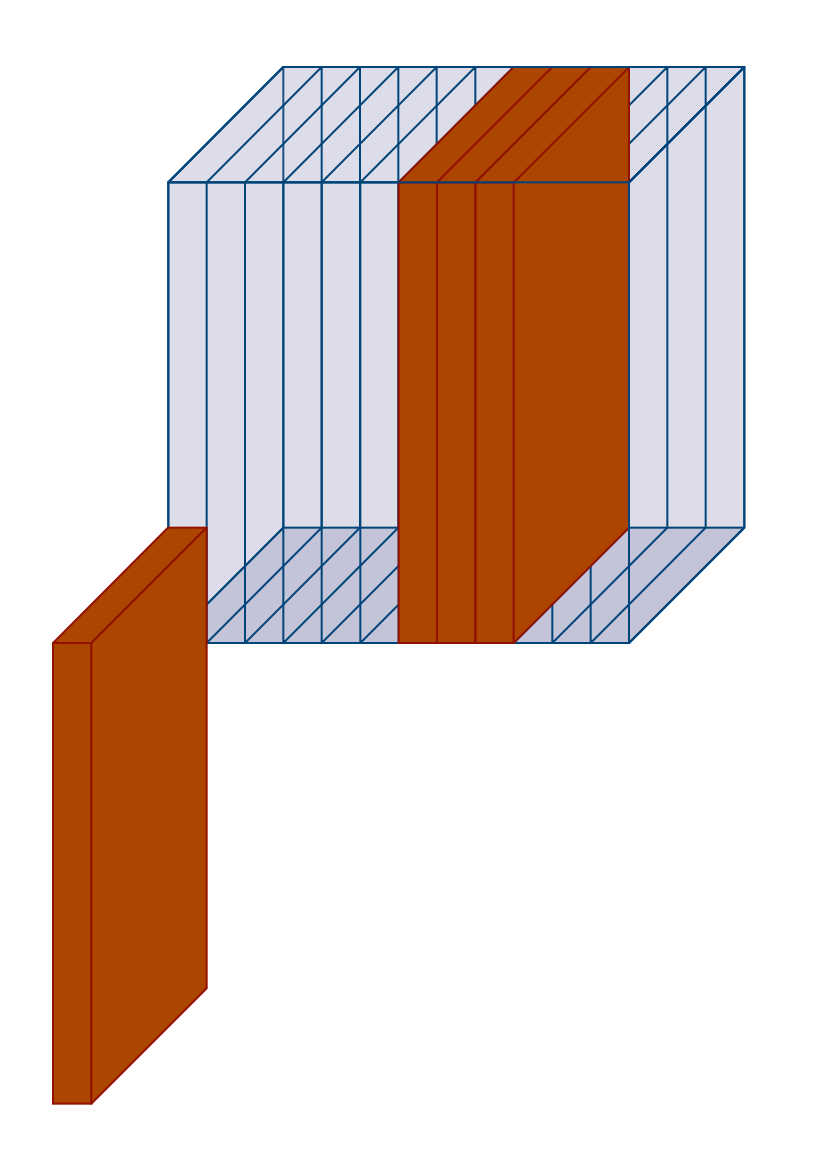

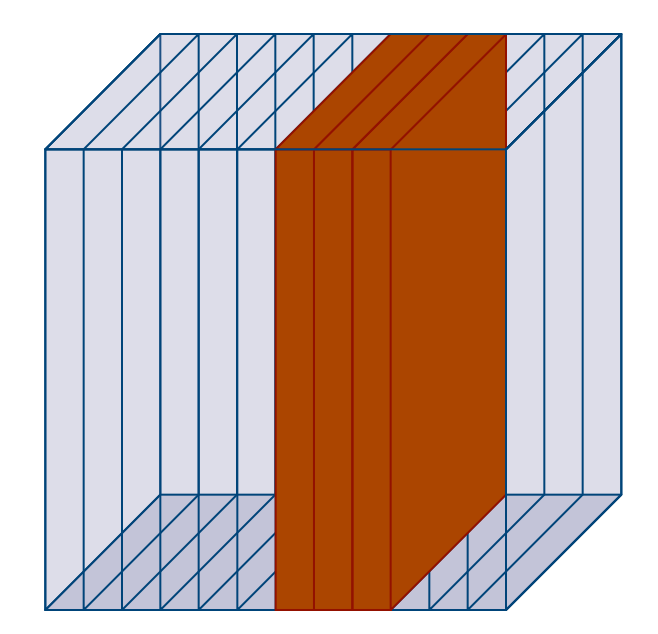

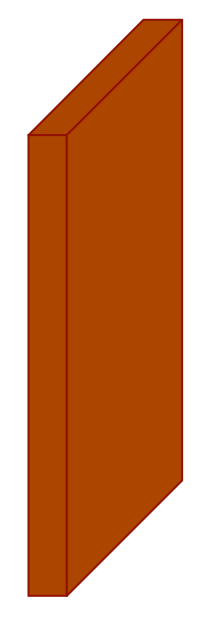

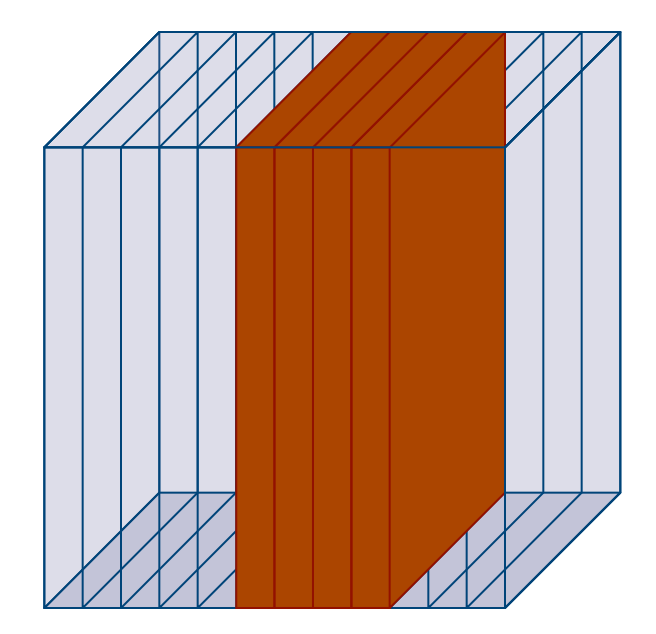

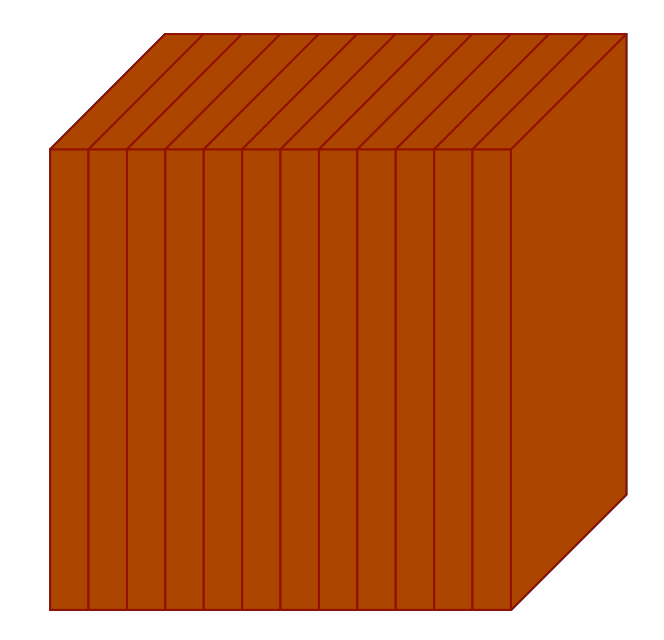

### Optimization checklist:

### ▶ Memory Shortage:

Algorithm only requires slabs of data, not the entire cube. ✔

### Lock-step execution:

 As all particles in a group (chaining mesh) perform the same instruction -- calculate force from neighboring meshes -- there is no divergent logic within a work group.

### ▶ Global Memory Latency:

Each thread caches one particle from neighboring mesh into local memory; (thus only one fetch per particle per group not per thread!) ✔

### **Coalesced Memory Fetching?**

▶ Yes. As particle order does not matter for each mesh bin calculation, each thread can do a local cache sequentially, further reducing latency. ✔

### Bank Conflicts:

▶ Use broadcast from local memory as group of threads need to fetch the same particles.

# Conclusion

GPU acceleration gains are completely determined by serial fraction of the algorithm.

▶ OpenCL allows one to use any heterogeneous platform vs. CUDA which is a more mature but vendor specific language.

**Multiple GPU specific considerations** 

- **Memory Storage**
- **Lock-step execution**
- Global memory latency
- Coalesced memory fetching
- ▶ Bank Conflicts

**Profilers exist to aid you in determining performance** Question? nfrontiere@gmail.com

# **OpenACC**

- ▶ Similar to OpenMP, utilized directives
- **Perhaps a good first step toward attempting acceleration.**
- With every higher level language, one loses sophistication
- **Example: Matrix Multiplication**

```
!$acc kernels 
do k = l,nldo i = 1, n3c(i,k) = 0.0do j = 1, n2c(i,k) = c(i,k) + a(i,j) * b(j,k) enddo 
    enddo 
enddo
!$acc end kernels
```